**Integrating the Healthcare Enterprise**

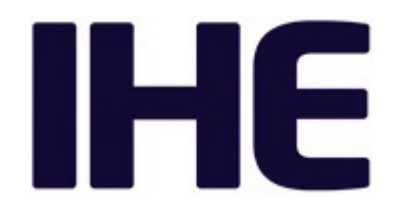

# <sup>5</sup> **IHE Radiology Technical Framework Supplement**

# <sup>10</sup> **Web-based Image Access (WIA)**

# <sup>15</sup> **Rev. 1.1 ̶Trial Implementation**

20 Date: March 22, 2018 Author: IHE Radiology Technical Committee Email: [radiology@ihe.net](mailto:radiology@ihe.net)

**Please verify you have the most recent version of this document.** See [here](http://ihe.net/Technical_Frameworks/) for Trial Implementation and Final Text versions and [here](http://ihe.net/Public_Comment/) for Public Comment versions.

# **Foreword**

This is a supplement to the IHE Radiology Technical Framework V16.0. Each supplement 30 undergoes a process of public comment and trial implementation before being incorporated into the volumes of the Technical Frameworks.

This supplement is published on March 22, 2018 for trial implementation and may be available for testing at subsequent IHE Connectathons. The supplement may be amended based on the results of testing. Following successful testing it will be incorporated into the Radiology

 $\mathcal{L}_\mathcal{L} = \mathcal{L}_\mathcal{L} = \mathcal{L}_\mathcal{L}$ 

35 Technical Framework. Comments are invited and may be submitted at [http://ihe.net/Radiology\\_Public\\_Comments.](http://ihe.net/Radiology_Public_Comments/)

This supplement describes changes to the existing technical framework documents.

"Boxed" instructions like the sample below indicate to the Volume Editor how to integrate the relevant section(s) into the relevant Technical Framework volume.

40 *Amend Section X.X by the following:*

Where the amendment adds text, make the added text **bold underline**. Where the amendment removes text, make the removed text **bold strikethrough**. When entire new sections are added, introduce with editor's instructions to "add new text" or similar, which for readability are not bolded or underlined.

45

General information about IHE can be found at: [www.ihe.net.](http://www.ihe.net/)

Information about the IHE Radiology domain can be found at: [ihe.net/IHE\\_Domains.](http://www.ihe.net/IHE_Domains/)

Information about the organization of IHE Technical Frameworks and Supplements and the process used to create them can be found at: [http://ihe.net/IHE\\_Process](http://ihe.net/IHE_Process/) and

50 [http://ihe.net/Profiles.](http://ihe.net/Profiles/)

The current version of the IHE Radiology Technical Framework can be found at: [http://www.ihe.net/Technical\\_Frameworks.](http://www.ihe.net/Technical_Frameworks/#radiology)

#### 55 **CONTENTS**

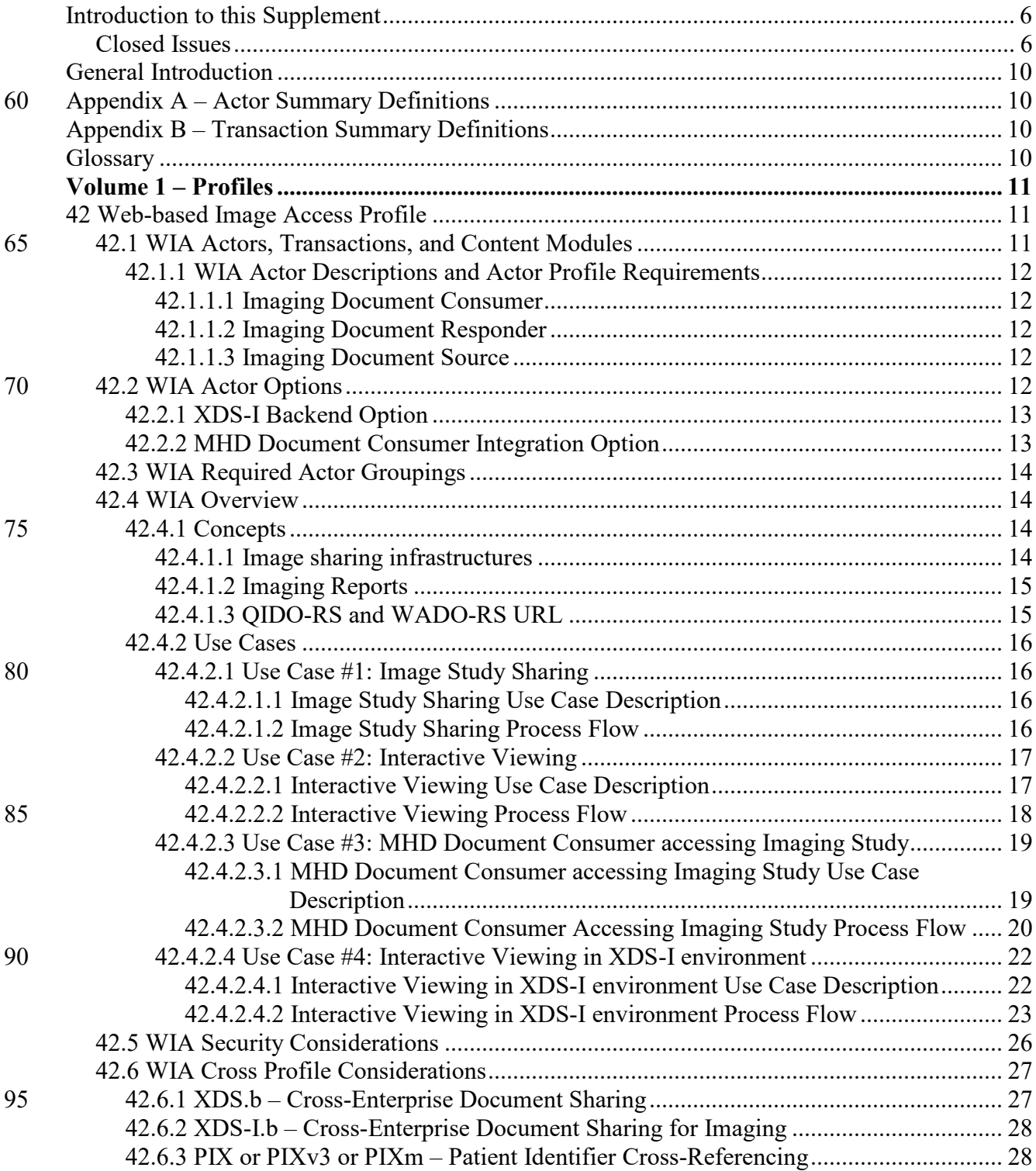

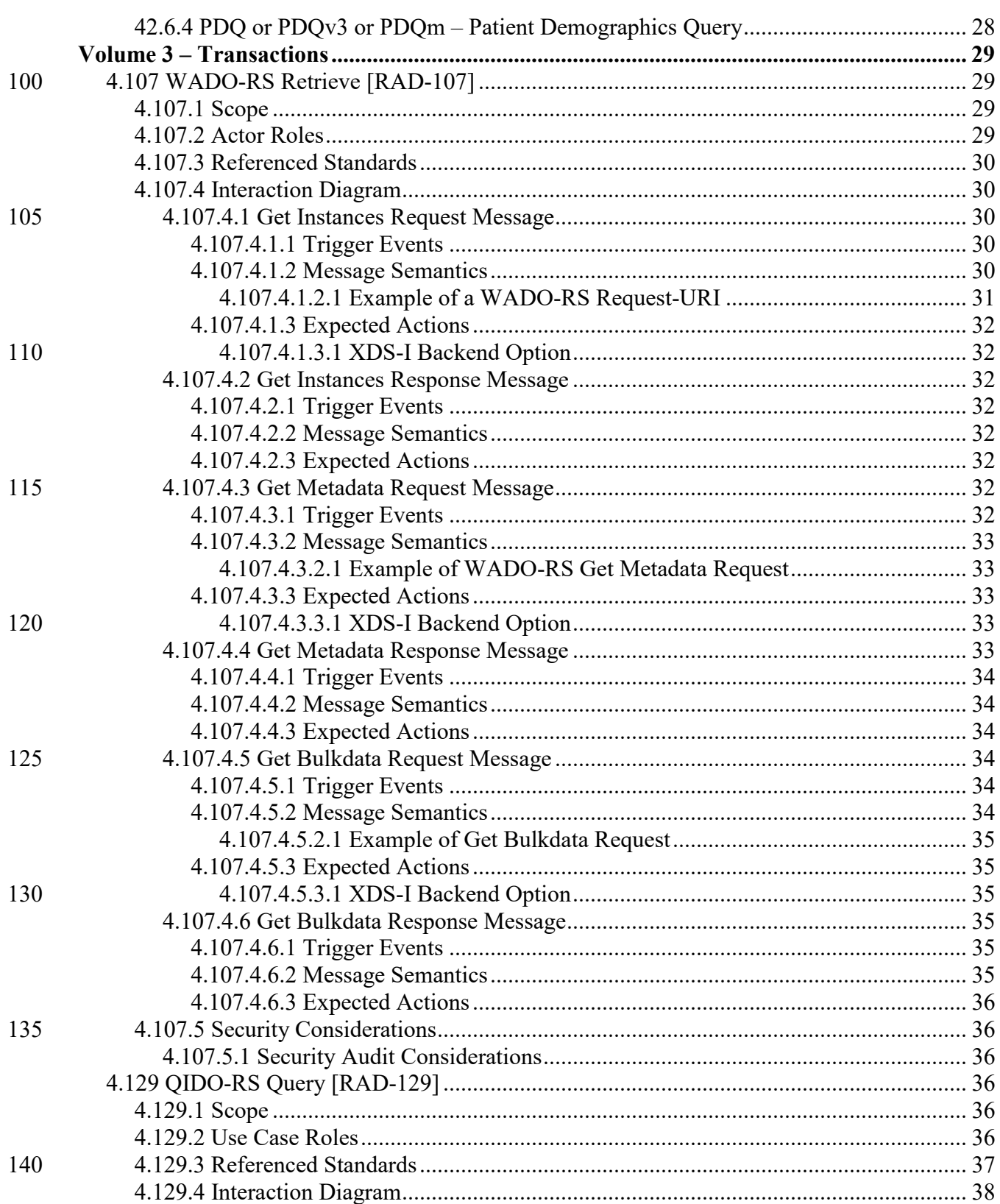

#### IHE Radiology Technical Framework Supplement - Web-based Image Access (WIA)

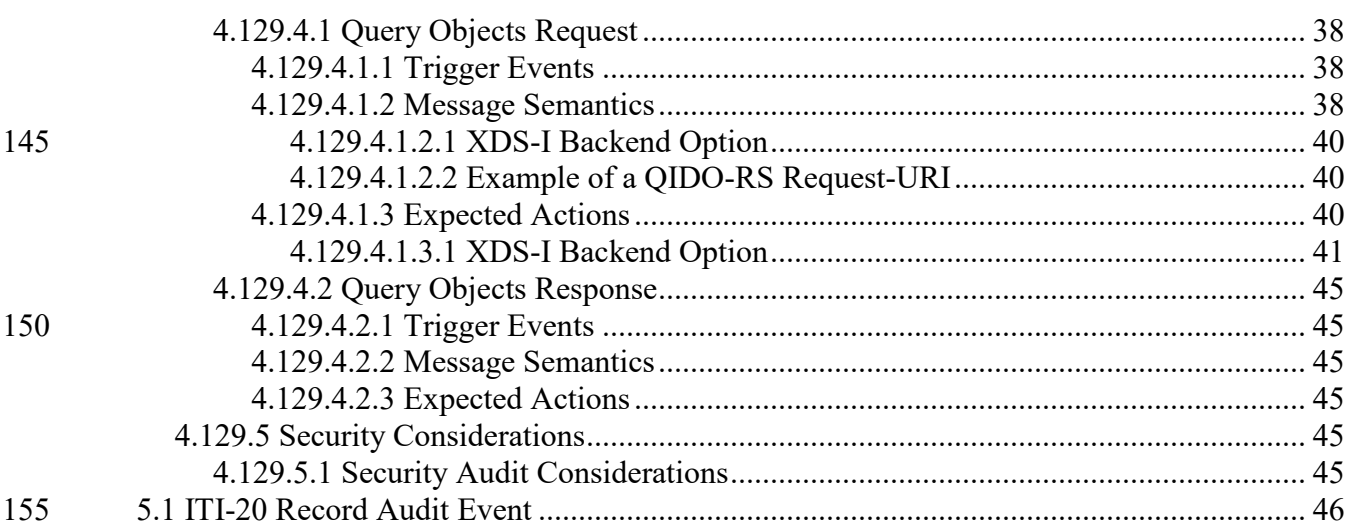

# <span id="page-5-0"></span>**Introduction to this Supplement**

Web-based Image Access (WIA) Profile, formerly known as Mobile Access to Health Document for Imaging (MHD-I), defines methods for image sharing and interactive viewing of imaging 160 studies using RESTful services such as WADO-RS and QIDO-RS.

 $\mathcal{L}_\mathcal{L} = \mathcal{L}_\mathcal{L} = \mathcal{L}_\mathcal{L}$ 

WIA can be used independently or combined with the IT Infrastructure Mobile access to Health Document (MHD) Profile. When combined with MHD, it allows the MHD Document Consumer to locate and access imaging studies using document metadata.

- For readers familiar with MHD-I, the original design of MHD-I depended on MHD to search for 165 imaging manifests. Then MHD-I complemented MHD by supporting retrieval of imaging studies referenced by the manifest using WADO-RS. After several design iterations, the Radiology Technical Committee determined that using QIDO-RS is necessary to support interactive viewing use case. Also compared to using an imaging manifest, QIDO-RS is more natural to use when searching for imaging studies. Furthermore, having a separate Imaging Document
- 170 Responder to handle the QIDO-RS Query enables proxying of QIDO-RS query requests to different imaging sharing backends (e.g. XDS-I, DICOM®<sup>[1](#page-5-2)</sup>/DICOMweb™). As a result, the design of the WIA Profile only depends on QIDO-RS query and WADO-RS retrieve. It no longer has any direct dependency on MHD. Therefore, the name of the profile is also updated to reflect the fact that the profile no longer depends on MHD.

175

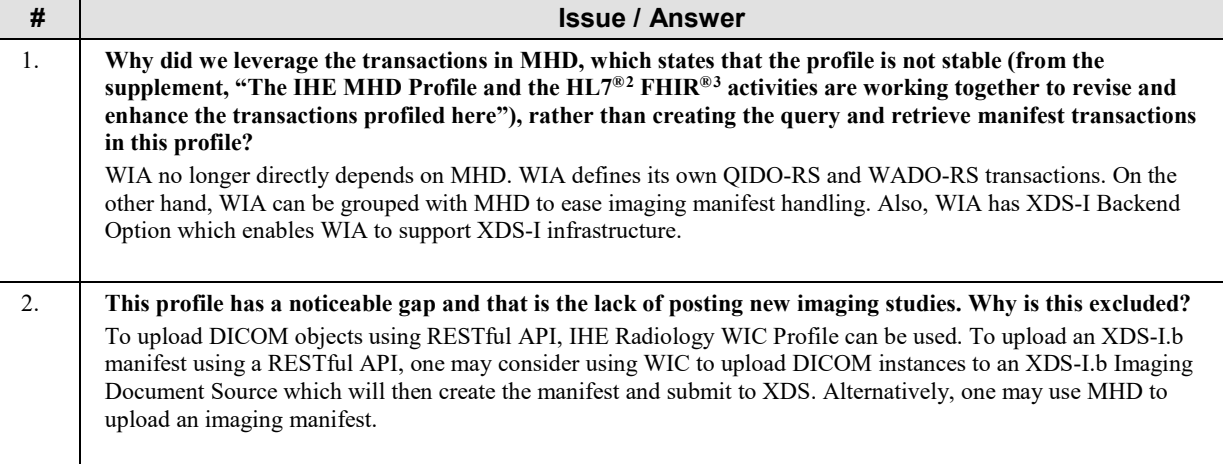

#### <span id="page-5-1"></span>**Closed Issues**

 $\overline{a}$ 

<span id="page-5-2"></span> $<sup>1</sup>$  DICOM is the registered trademark of the National Electrical Manufacturers Association for its standards</sup> publications relating to digital communications of medical information.

<span id="page-5-3"></span> $^{2}$  HL7 is the registered trademark of Health Level Seven International.

<span id="page-5-4"></span><sup>&</sup>lt;sup>3</sup> FHIR is the registered trademark of Health Level Seven International.

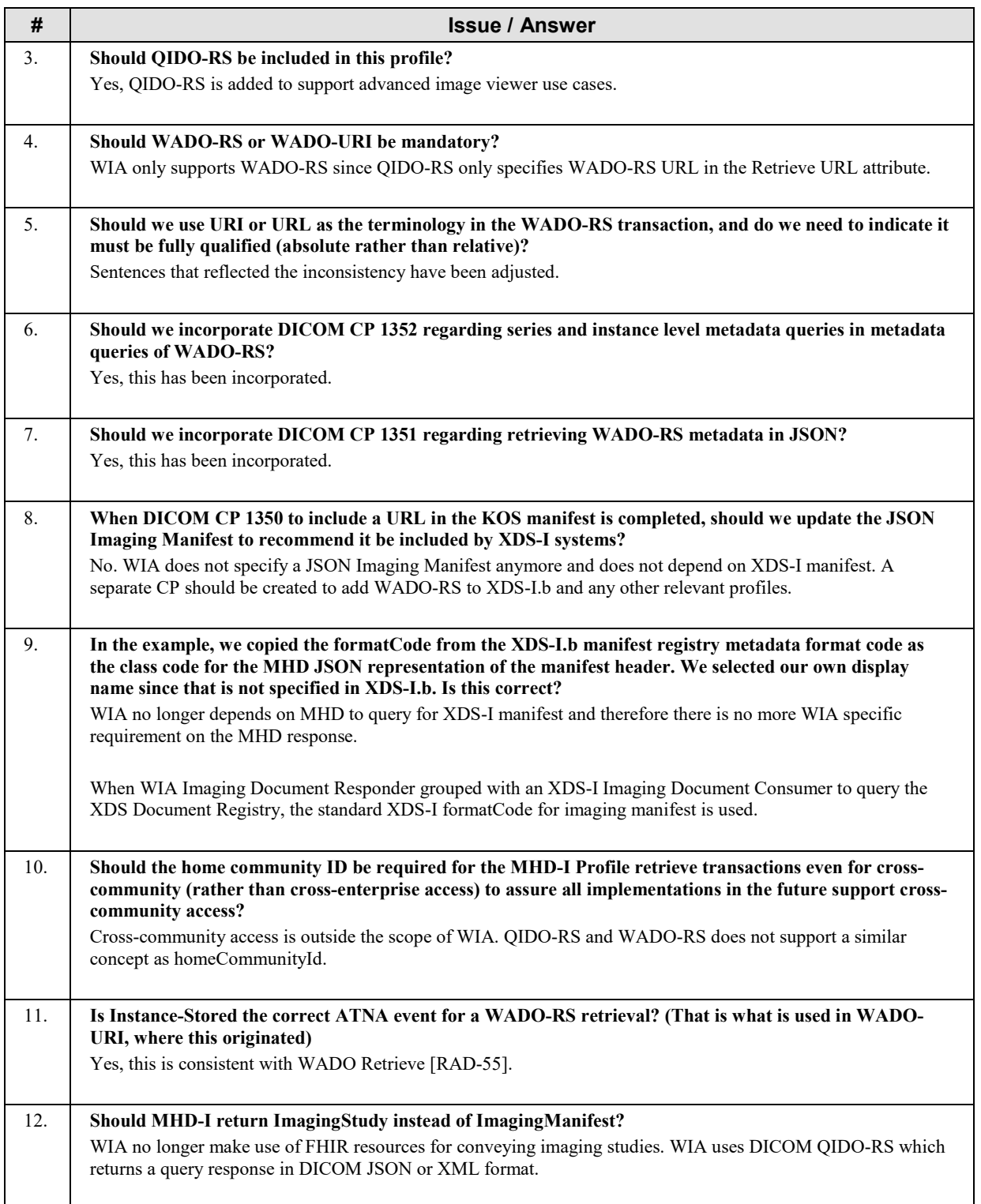

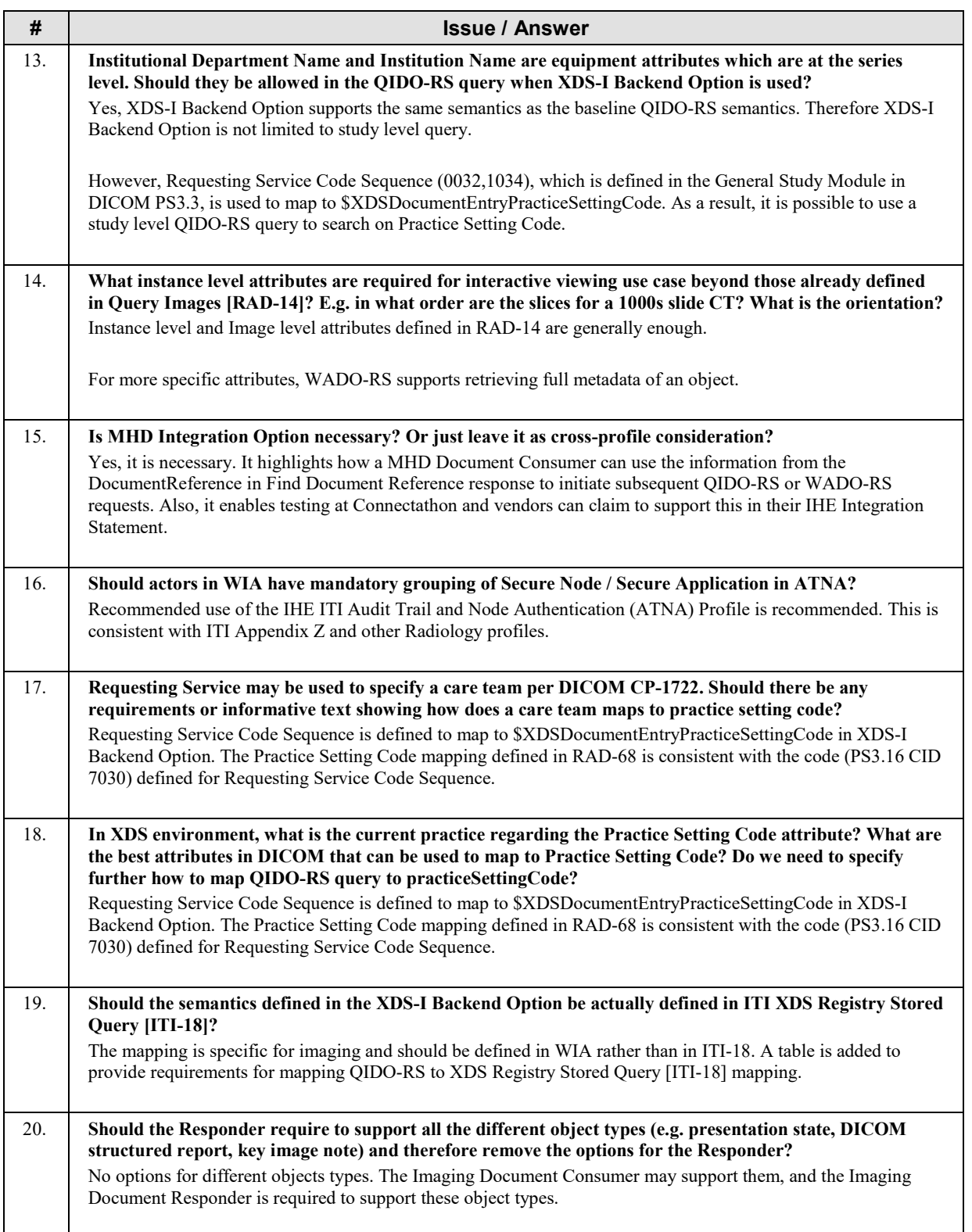

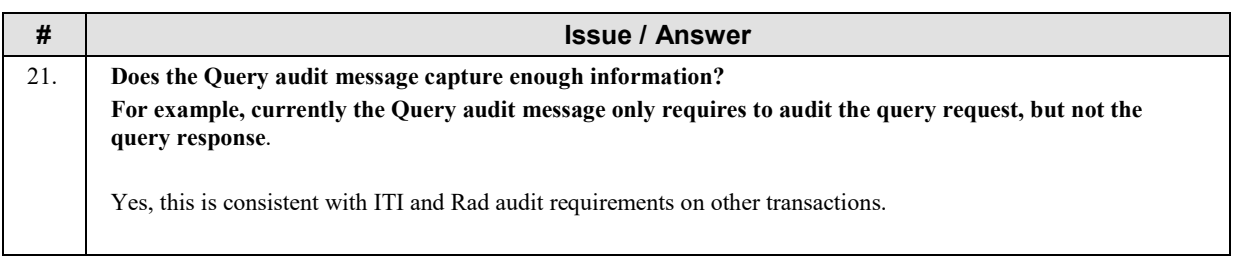

### <span id="page-9-0"></span>**General Introduction**

180 *Update the following Appendices to the General Introduction as indicated below. Note that these are not appendices to Volume 1.*

 $\mathcal{L}_\mathcal{L} = \mathcal{L}_\mathcal{L} = \mathcal{L}_\mathcal{L}$ 

# <span id="page-9-1"></span>**Appendix A – Actor Summary Definitions**

*Add the following actors to the IHE Technical Frameworks General Introduction list of actors:*

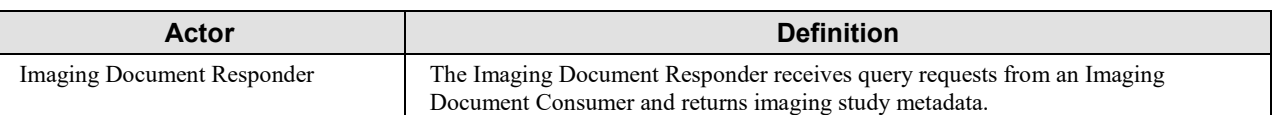

# <span id="page-9-2"></span>185 **Appendix B – Transaction Summary Definitions**

*Add the following transactions to the IHE Technical Frameworks General Introduction list of Transactions:*

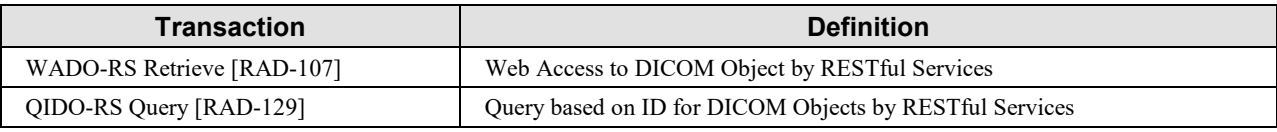

#### <span id="page-9-3"></span>**Glossary**

190 *Add the following glossary terms to the IHE Technical Frameworks General Introduction Glossary:*

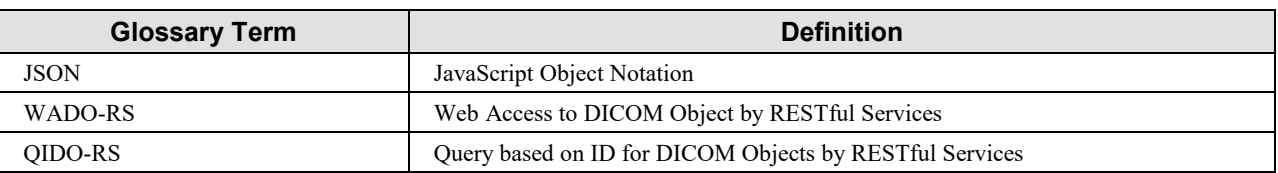

# **Volume 1 – Profiles**

<span id="page-10-0"></span> $\mathcal{L}_\mathcal{L} = \mathcal{L}_\mathcal{L} = \mathcal{L}_\mathcal{L}$ 

<span id="page-10-1"></span>*Add Section 42 to Volume 1*

# 195 **42 Web-based Image Access Profile**

Web-based Image Access (WIA) Profile defines methods for image sharing and interactive viewing of imaging studies using RESTful services such as WADO-RS and QIDO-RS.

A consumer, such as an enterprise viewer, can retrieve metadata about studies from a PACS, VNA, etc. and then it can retrieve the images and display to the user, all using RESTful services.

200 WIA can be used independently or combined with other profiles such as the IT Infrastructure domain's Mobile access to Health Document (MHD) Profile. When combined with MHD, it allows the MHD Document Consumer to locate and access imaging studies using document metadata.

# <span id="page-10-2"></span>**42.1 WIA Actors, Transactions, and Content Modules**

205 This section defines the actors, transactions, and/or content modules in this profile. General definitions of actors are given in the Technical Frameworks General Introduction Appendix A at http://ihe.net/Technical Frameworks.

Figure 42.1-1 shows the actors directly involved in the WIA Profile and the relevant transactions between them. If needed for context, other actors that may be indirectly involved due to their

210 participation in other related profiles are shown in dotted lines. Actors which have a mandatory grouping are shown in conjoined boxes.

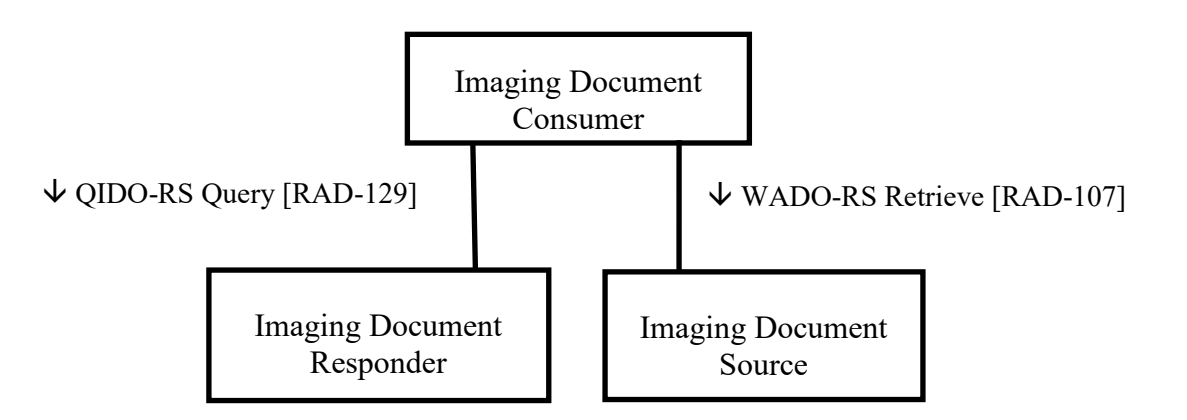

**Figure 42.1-1: WIA Actor Diagram**

Table 42.1-1 lists the transactions for each actor directly involved in the WIA Profile. To claim 215 compliance with this profile, an actor shall support all required transactions (labeled "R") and may support the optional transactions (labeled "O").

| <b>Actors</b>                        | <b>Transactions</b>        | <b>Optionality</b> | <b>Reference</b> |
|--------------------------------------|----------------------------|--------------------|------------------|
| <b>Imaging Document</b><br>Consumer  | WADO-RS Retrieve [RAD-107] | R                  | RAD TF-3: 4.107  |
|                                      | QIDO-RS Query [RAD-129]    | R                  | RAD TF-3: 4.129  |
| <b>Imaging Document</b><br>Responder | OIDO-RS Query [RAD-129]    | R                  | RAD TF-3: 4.129  |
| <b>Imaging Document</b><br>Source    | WADO-RS Retrieve [RAD-107] | R                  | RAD TF-3: 4.107  |

**Table 42.1-1: WIA-RS Profile - Actors and Transactions**

 $\mathcal{L}_\mathcal{L} = \mathcal{L}_\mathcal{L} = \mathcal{L}_\mathcal{L}$ 

#### <span id="page-11-0"></span>**42.1.1 WIA Actor Descriptions and Actor Profile Requirements**

220 Most requirements are documented in Transactions (Volumes 2 and 3) and Content Modules (Volume 3). This section documents any additional requirements on WIA actors.

# <span id="page-11-1"></span>**42.1.1.1 Imaging Document Consumer**

The Imaging Document Consumer requests imaging study metadata from an Imaging Document Responder using the QIDO-RS [RAD-129] transaction. Using these results, the Imaging 225 Document Consumer determines which images are needed for their application. The Imaging

Document Consumer can issue a WADO-RS [RAD-107] transaction to the Imaging Document Source to either retrieve detailed metadata or the objects.

# <span id="page-11-2"></span>**42.1.1.2 Imaging Document Responder**

The Imaging Document Responder receives a QIDO-RS [RAD-129] transaction request from the 230 Imaging Document Consumer and returns matching imaging study metadata. This includes a URL that can be used by the Imaging Document Consumer to retrieve the detailed metadata or objects from the Imaging Document Source using the WADO-RS [RAD-107] transaction.

#### <span id="page-11-3"></span>**42.1.1.3 Imaging Document Source**

The Imaging Document Source receives a WADO-RS [RAD-107] transaction request from an 235 Imaging Document Consumer to retrieve the detailed metadata or objects.

# <span id="page-11-4"></span>**42.2 WIA Actor Options**

Options that may be selected for each actor, if any, are listed in the Table 42.2-1. Dependencies between options when applicable are specified in notes.

| Actor                          | <b>Option Name</b>                                        | <b>Reference</b> |
|--------------------------------|-----------------------------------------------------------|------------------|
| Imaging Document Consumer      | XDS-I Backend Option                                      | Section 42.2.1   |
|                                | <b>MHD</b> Document Consumer<br><b>Integration Option</b> | Section 42.2.2   |
| Imaging Document Responder     | XDS-I Backend Option                                      | Section 42.2.1   |
| <b>Imaging Document Source</b> | XDS-I Backend Option                                      | Section 42.2.1   |

**Table 42.2-1: Mobile access to Health Documents for Imaging - Actors and Options**

240

# <span id="page-12-0"></span>**42.2.1 XDS-I Backend Option**

The XDS-I Backend Option accesses imaging studies within an XDS-I infrastructure.

An **Imaging Document Consumer** can select the appropriate endpoint for the desired behavior.

An Imaging Document Consumer shall:

245 • Support the requirements defined in RAD TF-3: 4.129.4.1.2.1.

An **Imaging Document Responder** can find imaging manifests from an XDS-I environment and generate the corresponding imaging study metadata query response. By implementing this option, the Imaging Document Responder can support interactive viewing in an XDS-I environment (see Use Case #4 in Section 42.4.2.4).

- 250 An Imaging Document Responder shall:
	- Be grouped with an XDS Document Consumer.
	- Support the requirements defined in RAD TF-3: 4.129.4.1.3.1.
	- Provide a separate endpoint that services a QIDO-RS query supporting the XDS-I Backend Option behavior.
- 255 An **Imaging Document Source** can retrieve imaging studies from an XDS-I Imaging Document Source and return the imaging studies to the Imaging Document Consumer. By implementing this option, the Imaging Document Source can support interactive viewing in an XDS-I environment (see Use Case #4 in Section 42.4.2.4).

An Imaging Document Source shall:

260 • Be grouped with an XDS-I Imaging Document Consumer.

# <span id="page-12-1"></span>**42.2.2 MHD Document Consumer Integration Option**

The MHD Document Consumer Integration Option enables an Imaging Document Consumer to follow imaging study document references found in MHD responses to retrieve the study without retrieving the XDS-I Imaging Manifest.

265 An Imaging Document Consumer can then access the referenced imaging studies using the retrieved document references (see Use Case #3 in Section 42.4.2.3).

The Imaging Document Consumer shall be grouped with an MHD Document Consumer.

The grouped MHD Document Consumer will find a document reference for an XDS-I Imaging Manifest in the Find Document References [ITI-67] response. In that document reference, a

 $\mathcal{L}_\mathcal{L} = \mathcal{L}_\mathcal{L} = \mathcal{L}_\mathcal{L}$ 

270 DocumentReference.context.related.identifier.value may be present with an Accession Number or a Study Instance UID needed to execute the QIDO-RS [RAD-129] request. If not present, the MHD Document Consumer shall retrieve the XDS-I Imaging Manifest using Retrieve Document [ITI-68] transaction to locate these values.

Note: For more information on identifier coding, see IHE ITI Volume 2x: Appendix Z Section 9.1.2 - XDS CXi mapped to 275 FHIR Identifier Type.

# <span id="page-13-0"></span>**42.3 WIA Required Actor Groupings**

An actor from this profile (Column 1) shall implement all required transactions for the grouped actor (Column 3) in Table 42.3-1.

Section 42.5 describes some optional groupings that may be of interest for security 280 considerations and Section 42.6 describes some optional groupings in other related profiles.

| <b>WIA Actor</b>                     | Grouping<br><b>Condition</b>                          | Actor(s) to be grouped<br>with       | <b>Reference</b>     |
|--------------------------------------|-------------------------------------------------------|--------------------------------------|----------------------|
| <b>Imaging Document</b><br>Consumer  | <b>MHD</b> Document<br>Consumer Integration<br>Option | ITI MHD / Document Consumer          | ITI TF-1:33 (Note 1) |
| <b>Imaging Document</b><br>Responder | XDS-I Backend Option                                  | ITI XDS / Document Consumer          | ITI TF- $1:10$       |
| <b>Imaging Document</b><br>Source    | XDS-I Backend Option                                  | XDS-I / Imaging Document<br>Consumer | $RADTF-1:18$         |

**Table 42.3-1: Web-based Image Access - Required Actor Groupings**

Note 1: Currently in the ITI MHD Trial Implementation Supplement

# <span id="page-13-2"></span><span id="page-13-1"></span>**42.4 WIA Overview**

#### 285 **42.4.1 Concepts**

#### <span id="page-13-3"></span>**42.4.1.1 Image sharing infrastructures**

WIA enables retrieval of imaging studies shared within an enterprise and across enterprises using RESTful services. WIA can be used with different image sharing infrastructures, including but not limited to XDS / XDS-I and DICOM / DICOMweb.

290 The Imaging Document Responder returns imaging study metadata in response to query requests. The source of the imaging study metadata is not constrained, and several models are possible. The Imaging Document Responder can find imaging study metadata from sources such as:

- 
- Image Manager/Image Archive: The Imaging Document Responder can have direct 295 access to the Image Manager/Image Archive, or it can communicate with one or more Image Managers/Image Archives via standard mechanism such as the Query Images [RAD-14] transaction.

• XDS Document Registry: When WIA Imaging Document Responder is grouped with an XDS Document Consumer, the Imaging Document Responder can transform the query 300 submitted by the Imaging Document Consumer into the corresponding Registry Stored Query [ITI-18] transaction as well as translate the response back.

As a result, the Imaging Document Consumer can find imaging studies from an Imaging Document Responder using a consistent mechanism, regardless of whether the imaging study is published to an XDS or non-XDS environment.

- 305 Similarly, the Imaging Document Source returns imaging studies in response to retrieve requests. The source of the imaging studies is not constrained, and several models are possible. The Imaging Document Source can retrieve imaging studies from sources such as:
	- Image Manager/Image Archive: The Imaging Document Source can have direct access to the Image Manager/Image Archive, or it can communicate with one or more Image
- 310 Managers/Image Archives via standard mechanism such as the Retrieve Images [RAD-16] transaction.
	- XDS-I Imaging Document Source: The Imaging Document Source can have direct access to the XDS-I Imaging Document Source, or it can communicate with one or more XDS-I Imaging Document Sources via retrieval mechanisms defined in XDS-I.
- 315 As a result, the Imaging Document Consumer can retrieve imaging studies from an Imaging Document Source using a consistent mechanism, regardless of whether the imaging study is published to an XDS-I or non-XDS-I environment.

#### <span id="page-14-0"></span>**42.4.1.2 Imaging Reports**

WIA focuses on retrieving imaging studies using RESTful services. Retrieving other imaging 320 study related documents, such as radiology reports, may be done using the ITI MHD Profile, XDS Profile, or other means.

WIA can be used independently or combined with MHD. When combined with MHD, an MHD Document Consumer can be grouped with a WIA Imaging Document Consumer enabling the MHD Document Consumer to interact with imaging studies. For details, see Section 42.2.2.

# <span id="page-14-1"></span>325 **42.4.1.3 QIDO-RS and WADO-RS URL**

When the Imaging Document Responder returns a QIDO-RS response, the Retrieve URL (0008,1190) specifies the WADO-RS URL that the Imaging Document Consumer can use for subsequent retrieval. The WADO-RS URL is expected to be a base WADO-RS URL (i.e. without any sub-resources or parameters) that enables the Imaging Document Consumer to 330 retrieve the content. The Imaging Document Consumer may want to modify the WADO-RS

URL. For example, it may modify the URL to retrieve a rendered object instead of the DICOM object itself, provided the Imaging Document Source supports the optional rendering transaction.

 $\mathcal{L}_\mathcal{L} = \mathcal{L}_\mathcal{L} = \mathcal{L}_\mathcal{L}$ 

#### <span id="page-15-0"></span>**42.4.2 Use Cases**

#### <span id="page-15-2"></span><span id="page-15-1"></span>**42.4.2.1 Use Case #1: Image Study Sharing**

#### 335 **42.4.2.1.1 Image Study Sharing Use Case Description**

A radiologist, using a mobile or desktop device, has been asked to have a quick review of some images of a patient. In her EMR client, she looks up the patient details. She would like to discover what studies are available for her patient within and across the enterprises. The Imaging Document Consumer embedded in the EMR client queries the Imaging Document Responder for

340 her patient using the patient's identifier provided by the EMR client. The Imaging Document Responder returns a response with multiple entries, one per matching study. She then selects one study; her device retrieves the instances via WADO-RS and renders them for display.

Example for QIDO-RS and WADO-RS is available at [ftp://ftp.ihe.net/TF\\_Implementation\\_Material/Rad/examples/WIA/WIA\\_Profile\\_Examples.docx](ftp://ftp.ihe.net/TF_Implementation_Material/Rad/examples/WIA/WIA_Profile_Examples.docx)

345

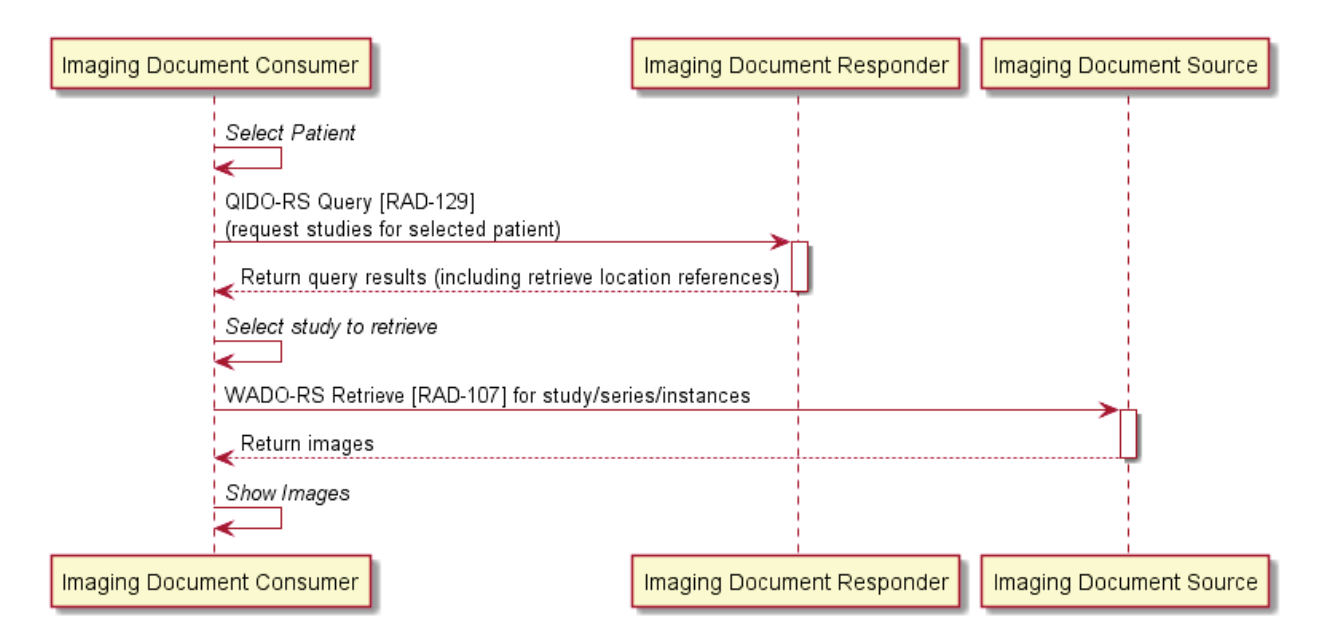

#### <span id="page-15-3"></span>**42.4.2.1.2 Image Study Sharing Process Flow**

#### 350 **Figure 42.4.2.1.2-1: Image Study Sharing Diagram**

The text in Figure 42.4.2.1.2-2 was used to generate the diagram in Figure 42.4.2.1.2-1. Readers will generally find the diagram more informative. The text is included here to facilitate editing.

#### IHE Radiology Technical Framework Supplement – Web-based Image Access (WIA)

 $\mathcal{L}_\mathcal{L} = \mathcal{L}_\mathcal{L} = \mathcal{L}_\mathcal{L}$ 

```
@startuml
355 | 'title Image Study Sharing
            participant "Imaging Document Consumer" as IDC
            participant "Imaging Document Responder" as IDR
            participant "Imaging Document Source" as IDS
360
            IDC->IDC: //Select Patient//
            IDC->IDR: QIDO-RS Query [RAD-129]\n(request studies for selected patient)
            activate IDR
            IDR-->IDC: Return query results (including retrieve location references)
365 deactivate IDR
            IDC->IDC: //Select study to retrieve//
            IDC->IDS: WADO-RS Retrieve [RAD-107] for study/series/instances
370 activate IDS
            IDS-->IDC: Return images
            deactivate IDS
            IDC->IDC: //Show Images//
375 @enduml
```
#### **Figure 42.4.2.1.2-2: Imaging Study Sharing Diagram Pseudocode**

#### <span id="page-16-0"></span>**42.4.2.2 Use Case #2: Interactive Viewing**

#### <span id="page-16-1"></span>**42.4.2.2.1 Interactive Viewing Use Case Description**

380 A radiologist, using a mobile or desktop device, has been asked to have a quick review of some images of a patient. In his EMR client, he looks up the patient details. He would like to discover what studies are available for his patient.

The Imaging Document Consumer embedded in the EMR client queries the Imaging Document Responder for his patient using the patient's identifier provided by the EMR client. To view the

- 385 study, the viewer uses QIDO-RS to query for additional image metadata in order to determine which objects to retrieve for the initial view. In some cases, the viewer also uses WADO-RS to retrieve full object metadata for advanced image viewing. Once the viewer determines what images to retrieve based on the metadata, it uses WADO-RS to retrieve initial set of images/frames and display them. Then based on user interactions, additional images/frames are
- 390 retrieved and displayed accordingly.

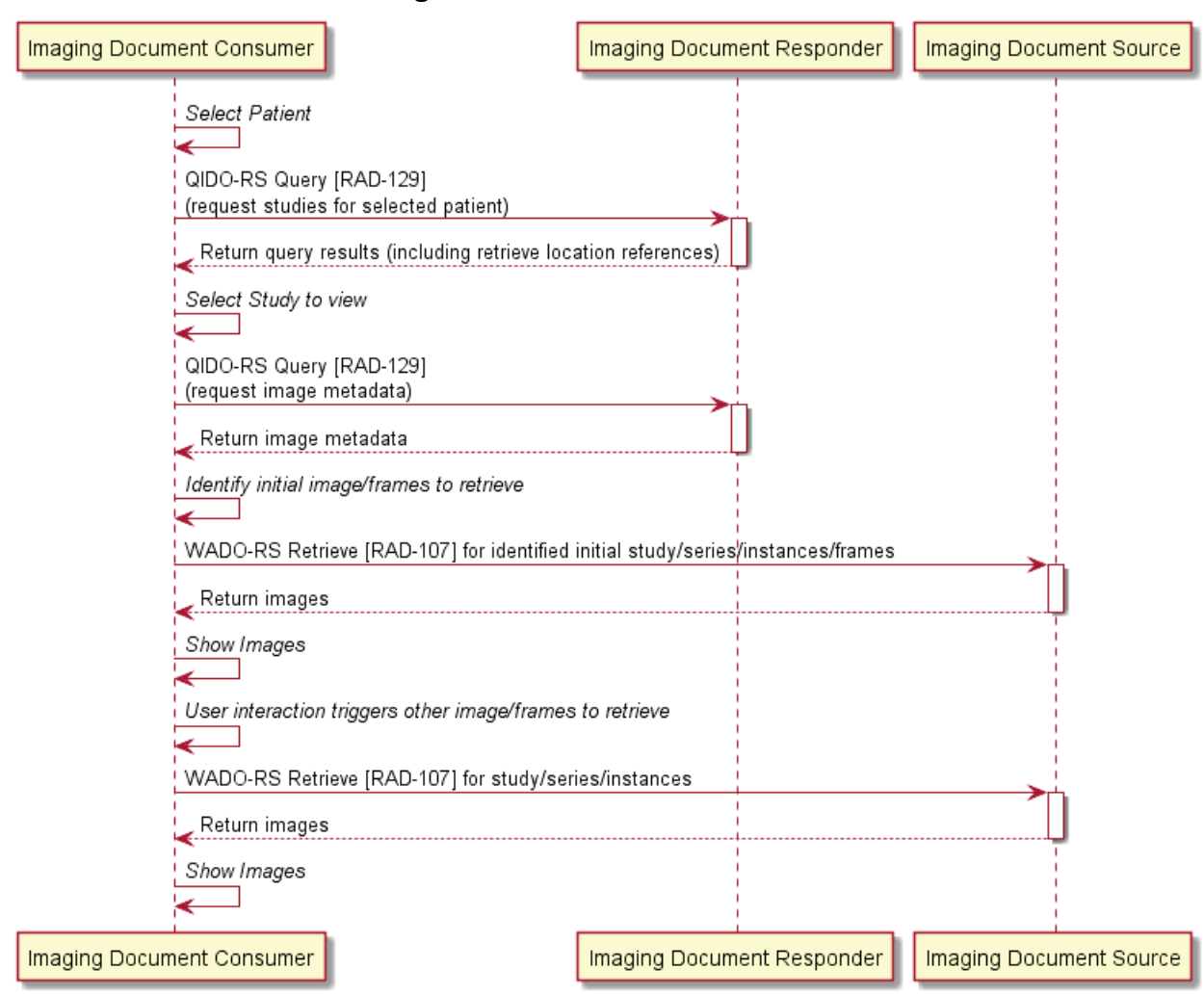

#### <span id="page-17-0"></span>**42.4.2.2.2 Interactive Viewing Process Flow**

**Figure 42.4.2.2.2-1: Interactive Viewing Diagram**

395 The text in Figure 42.4.2.2.2-2 was used to generate the diagram in Figure 42.4.2.2.2-1. Readers will generally find the diagram more informative. The text is included here to facilitate editing.

#### IHE Radiology Technical Framework Supplement – Web-based Image Access (WIA)

 $\mathcal{L}_\mathcal{L} = \mathcal{L}_\mathcal{L} = \mathcal{L}_\mathcal{L}$ 

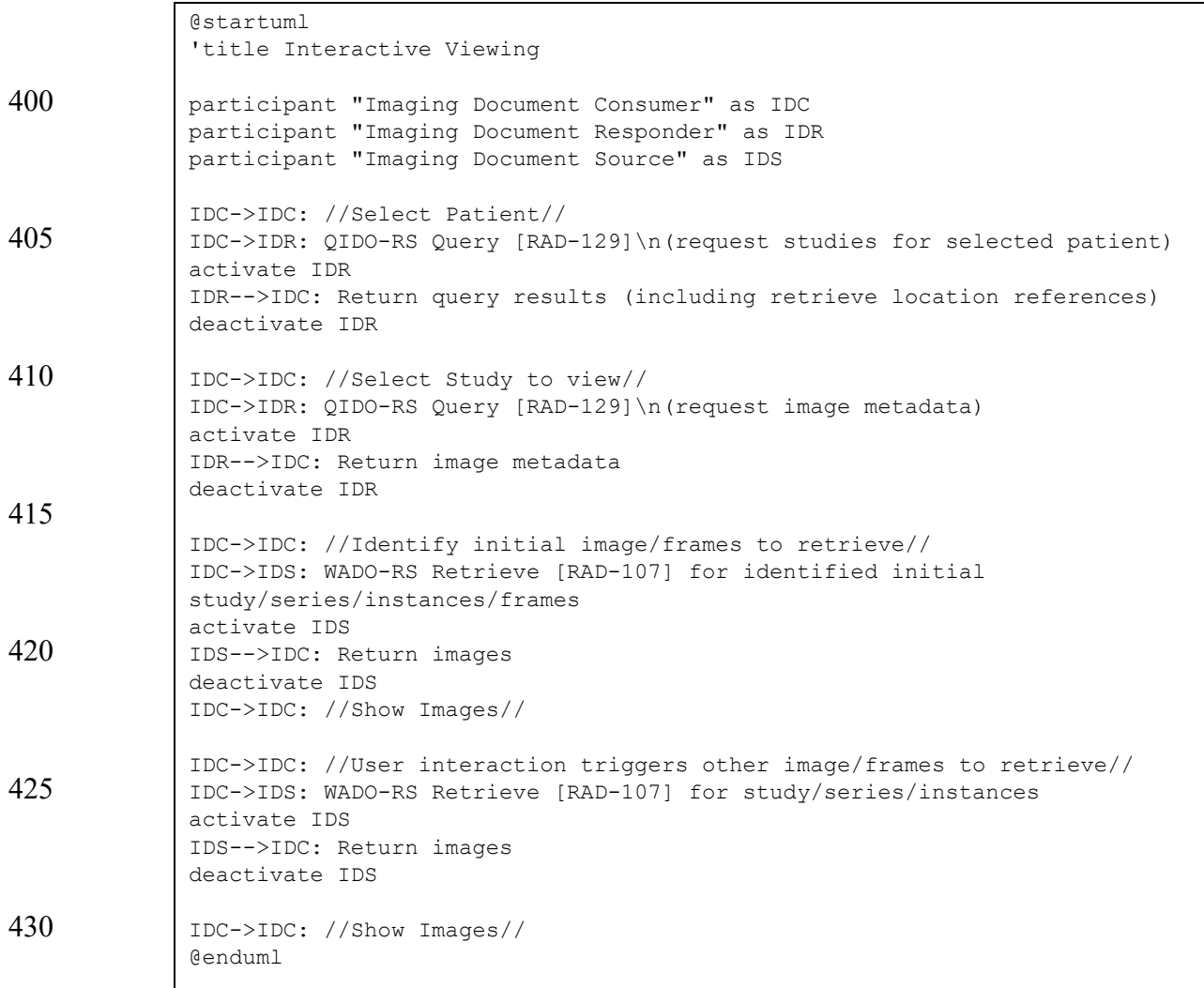

#### **Figure 42.4.2.2.2-2: Interactive Viewing Diagram Pseudocode**

#### <span id="page-18-1"></span><span id="page-18-0"></span>**42.4.2.3 Use Case #3: MHD Document Consumer accessing Imaging Study**

#### 435 **42.4.2.3.1 MHD Document Consumer accessing Imaging Study Use Case Description**

A radiologist, using a mobile or desktop device, has been asked to have a quick review of some clinical documents of a patient. In her EMR client, she looks up the patient details to discover what documents are available for her patient. The Imaging Document Consumer embedded in 440 the EMR client queries the Imaging Document Responder for her patient using the patient's identifier and discovers several document references, some of them corresponding to imaging studies (e.g., XDS-I Imaging Manifests). She then selects one of the imaging study references which trigger her device to query for additional imaging study metadata that includes the retrieve

location references. With this information, her device is able to retrieve the instances via 445 WADO-RS and render them for display.

In this use case, the report has no embedded links to the relevant images. In other cases, if the report includes embedded links to relevant images, then the viewer can execute those links (may be WADO-RS or may be proprietary) to retrieve the images.

 $\mathcal{L}_\mathcal{L} = \mathcal{L}_\mathcal{L} = \mathcal{L}_\mathcal{L}$ 

<span id="page-19-0"></span>**42.4.2.3.2 MHD Document Consumer Accessing Imaging Study Process Flow**

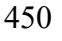

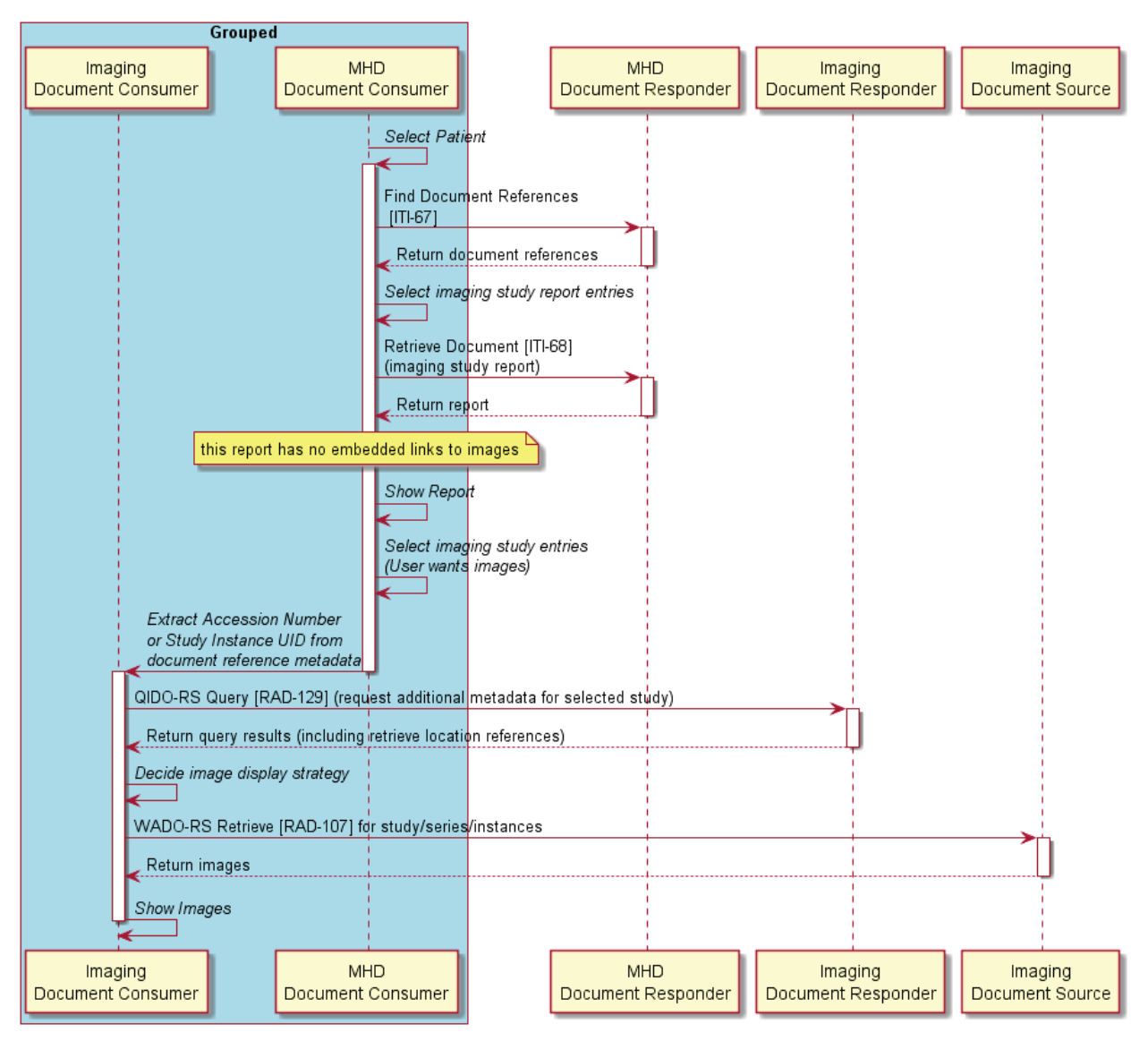

**Figure 42.4.2.3.2-1: MHD Document Consumer Accessing Imaging Study Diagram**

The text in Figure 42.4.2.3.2-2 was used to generate the diagram in Figure 42.4.2.3.2-1. Readers will generally find the diagram more informative. The text is included here to facilitate editing.

#### IHE Radiology Technical Framework Supplement – Web-based Image Access (WIA)

 $\mathcal{L}_\mathcal{L} = \mathcal{L}_\mathcal{L} = \mathcal{L}_\mathcal{L}$ 

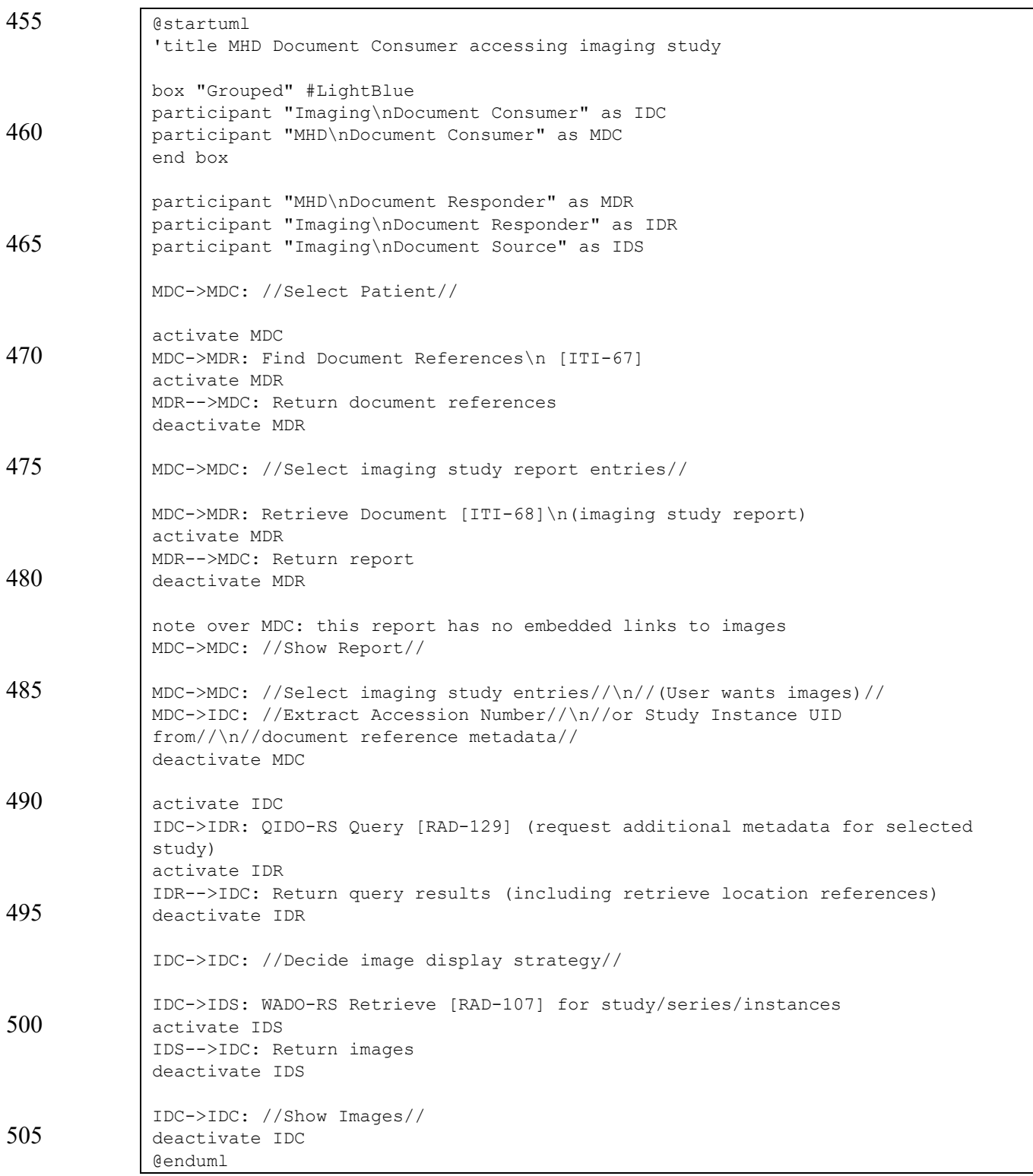

#### **Figure 42.4.2.3.2-2: MHD Document Consumer Accessing Imaging Study Pseudocode**

## <span id="page-21-0"></span>**42.4.2.4 Use Case #4: Interactive Viewing in XDS-I environment**

#### <span id="page-21-1"></span>**42.4.2.4.1 Interactive Viewing in XDS-I environment Use Case Description**

- 510 A radiologist, using a mobile or desktop device, has been asked to have a quick review of some clinical documents of a patient. In his EMR client, he looks up the patient details and discovers what imaging studies are available for his patient. The Imaging Document Consumer embedded in the EMR client queries the Imaging Document Responder for his patient using the patient's identifier provided by the EMR client. The Imagining Document Responder queries the XDS
- 515 environment for imaging manifest, composes the results, and returns them to the client. He then selects one or more imaging studies and starts interactive viewing as defined in Use Case #2.

In order to support this use case, the Imaging Document Responder is required to support the XDS-I Backend Option. This allows the Imaging Document Responder to access the XDS environment to query for the imaging study metadata and process the XDS-I Imaging Manifest 520 used in the workflow.

The Imaging Document Source may optionally implement the XDS-I Backend Option. This grouping with the optional XDS-I Imaging Document Consumer allows the Imaging Document 525 Source to retrieve imaging studies from an XDS-I Imaging Document Source.

Alternatively, the Imaging Document Source may be grouped with an XDS-I Imaging Document Source (not shown in the diagram). As a result, the Imaging Document Source has direct access to the imaging studies without relying on the grouped XDS-I Imaging Document Consumer to retrieve the studies.

530

Note: In some cases, the Imaging Document Responder may retrieve the XDS-I Imaging Manifest and/or DICOM header to obtain the necessary information to respond to the query.

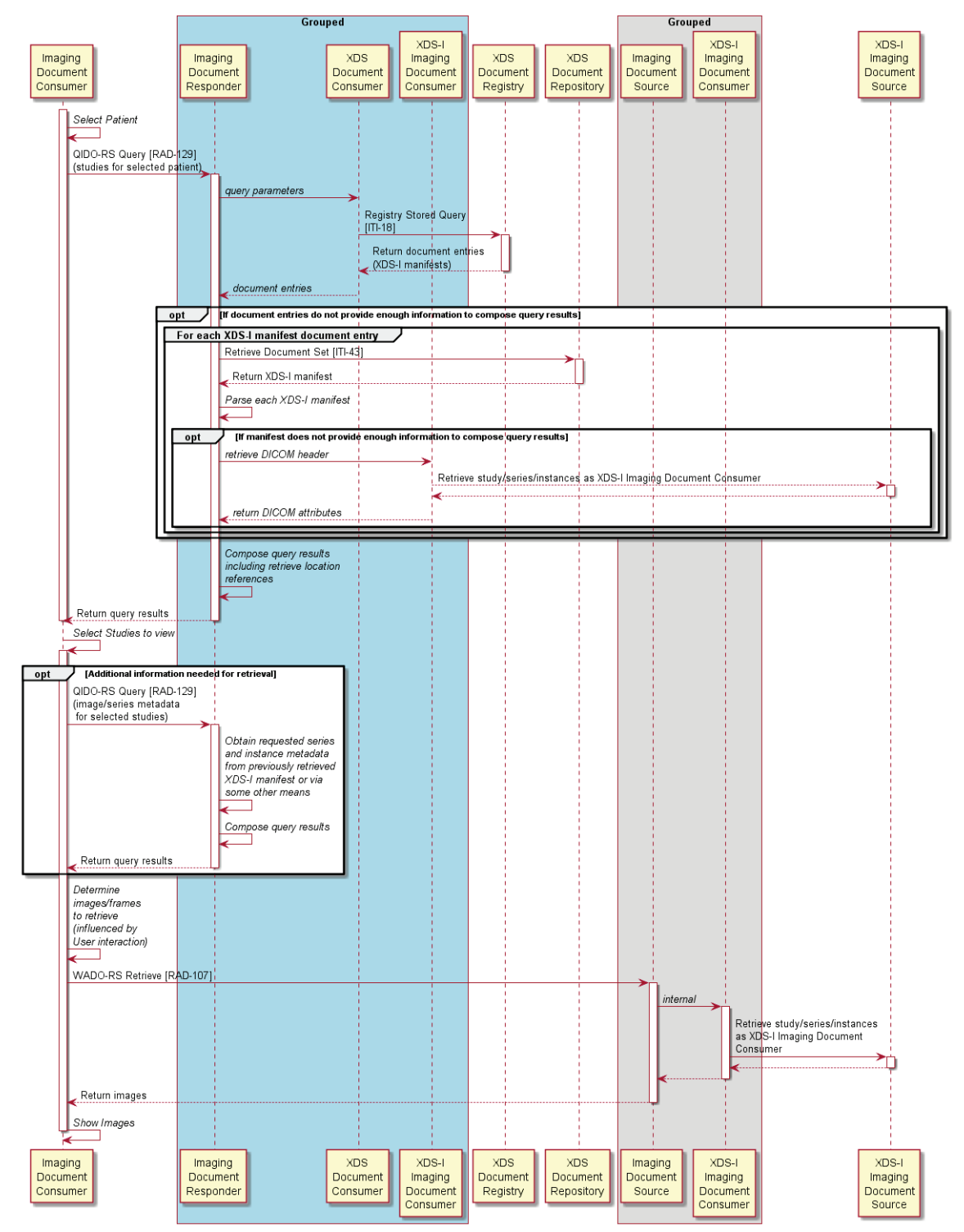

<span id="page-22-0"></span>**42.4.2.4.2 Interactive Viewing in XDS-I environment Process Flow**

**Figure 42.4.2.4.2-1: Interactive Viewing with XDS-I Imaging Doc Source Diagram**

The text in Figure 42.4.2.4.2-2 was used to generate the diagram in Figure 42.4.2.4.2-1. Readers 535 will generally find the diagram more informative. The text is included here to facilitate editing.

#### IHE Radiology Technical Framework Supplement – Web-based Image Access (WIA)

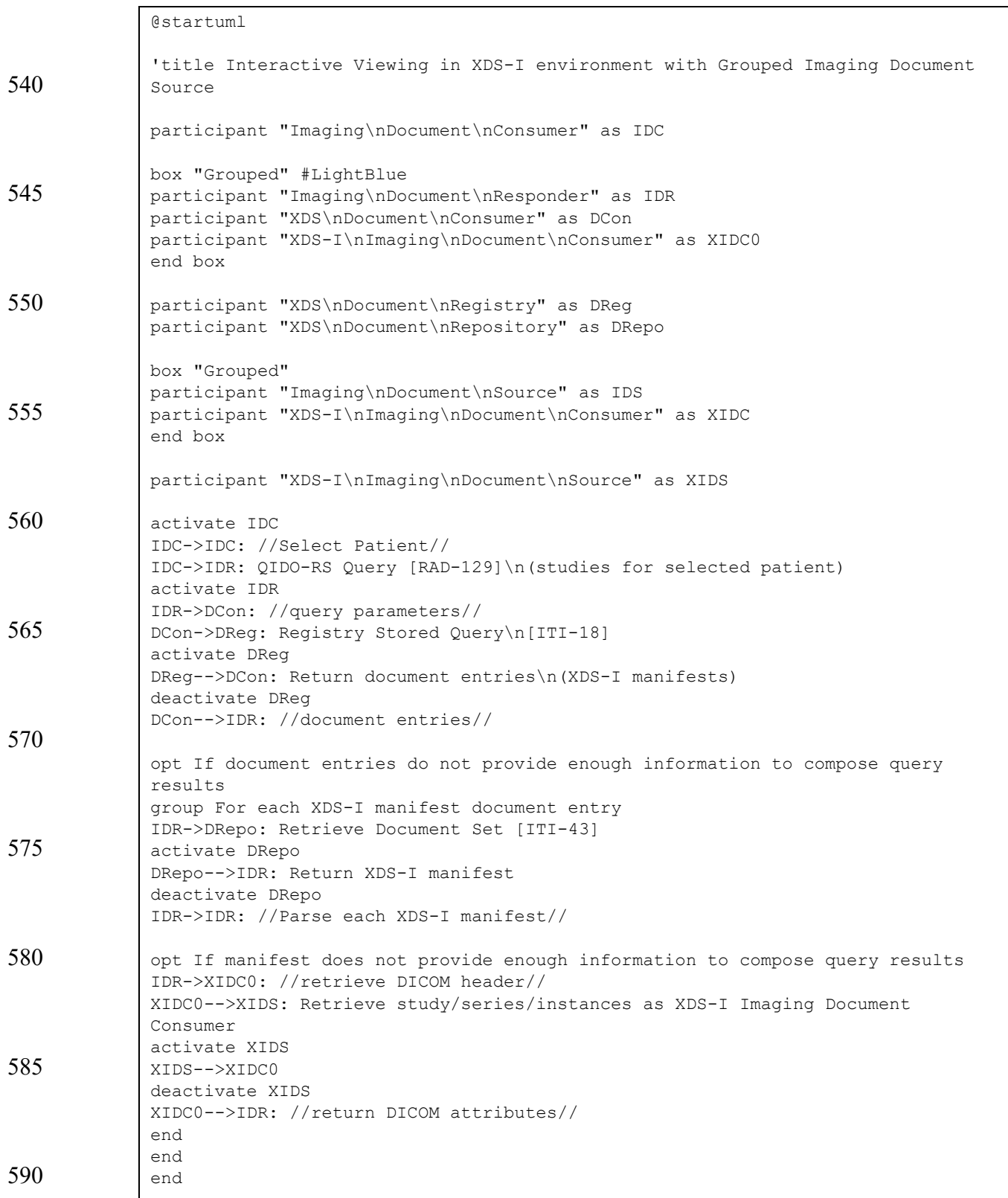

#### IHE Radiology Technical Framework Supplement – Web-based Image Access (WIA)

 $\mathcal{L}_\mathcal{L} = \mathcal{L}_\mathcal{L} = \mathcal{L}_\mathcal{L}$ 

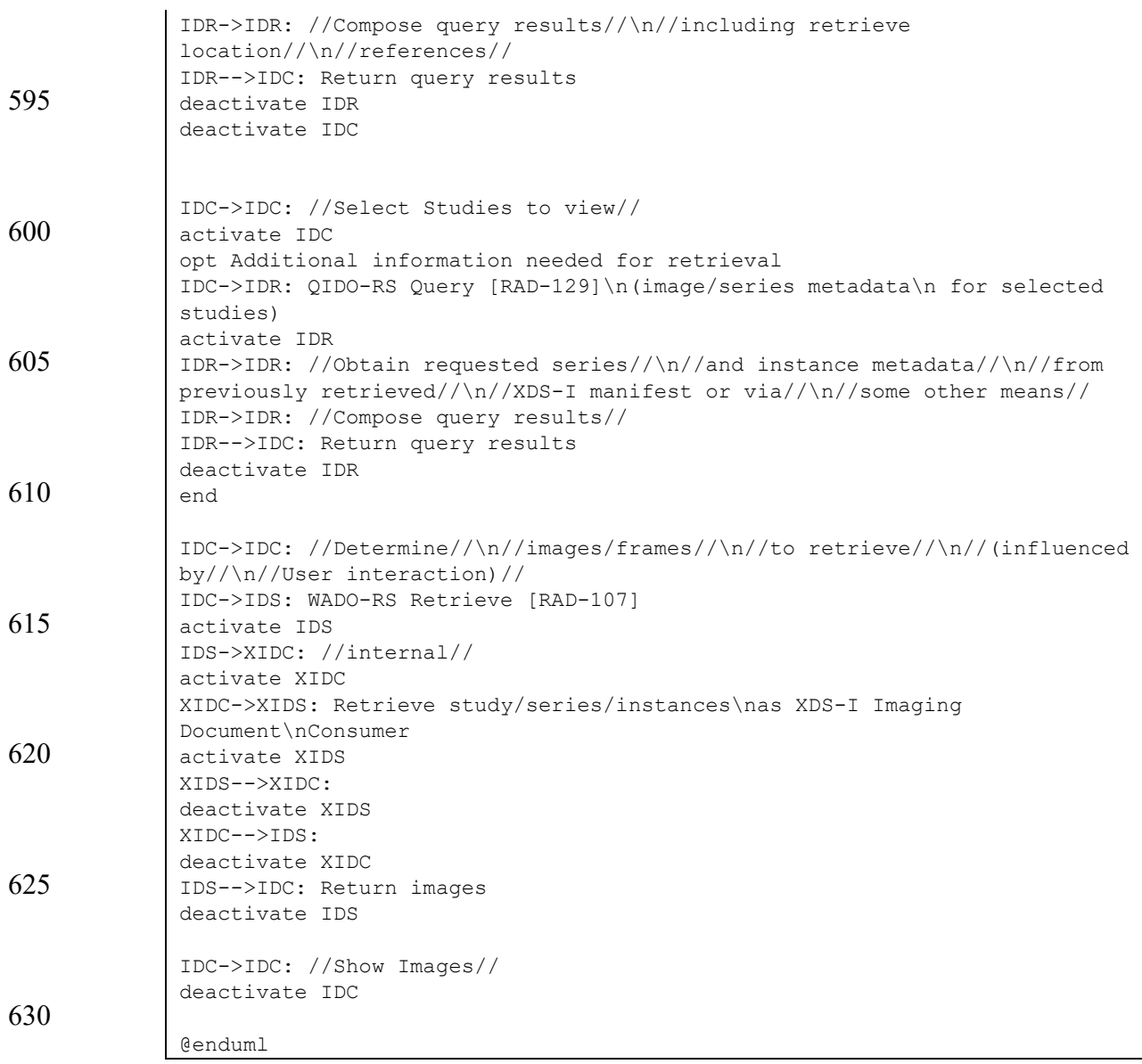

#### **Figure 42.4.2.4.2-2: Interactive Viewing with XDS-I Imaging Doc Source Pseudocode**

# <span id="page-25-0"></span>**42.5 WIA Security Considerations**

The WIA Profile has similar considerations to the IT Infrastructure domain's Mobile Access to 635 Health Documents (MHD) Profile as well as other profiles that are based on HTTP or REST. The mobile security considerations are stated in ITI TF-2x: Appendix Z.8 (currently published in the Appendix Z on HL7 FHIR Trial Implementation Supplement). These include recommendations for secure transportation, authentication and authorization. Implementers are encouraged to review that section for applicability to their product environment.

640 When WIA actors are grouped with XDS actors to access XDS-I infrastructure, all the XDS security requirements apply. See ITI TF-1: 10.7 for details.

Implementers may also consider implementing Cross-Origin Resource Sharing (CORS) [\(https://www.w3.org/TR/cors/\)](https://www.w3.org/TR/cors/) support to allow browser-based clients to retrieve information from distributed sources (for example, queries are performed on server A, and instances are 645 downloaded from server B).

 $\mathcal{L}_\mathcal{L} = \mathcal{L}_\mathcal{L} = \mathcal{L}_\mathcal{L}$ 

Deployments should consider whether or not:

- The Imaging Document Consumer performs user authentication to access patient data.
- The Imaging Document Responder and Imaging Document Source use credentials or tokens supplied by the Imaging Document Consumer in the QIDO-RS Query and 650 WADO-RS Retrieve transactions
	- The Imaging Document Consumer, Imaging Document Responder or the Imaging Document Source (or all) records access in an audit log.

This profile does not define how the Imaging Document Consumer supplies credentials to the Imaging Document Responder or Imaging Document Source in order to provide the user with a

- 655 seamless "single sign on" experience. The HTTP GET URL transaction allows for a range of authentication mechanisms including HTTP basic authentication (over a secure connection to protect the cleartext credentials), digest authentication, client certificate-based authentication, provision of a SAML assertion in an authentication header, or other mechanisms that are suitable for stateless atomic transaction.
- 660 The user authentication and authorization methods are outside the scope of the WIA Profile. Implementers should consider the use of the IHE ITI Profiles Enterprise User Authentication (EUA) and Internet User Authorization (IUA) in their implementations.

Implementations should also consider how availability and integrity will be protected including intentional attacks such as a maliciously crafted query that interfere with service availability.

665 Both the WADO-RS and QIDO-RS transactions may include in their response a URL which specifies where the corresponding objects can be retrieved. In the absence of protection, such as TLS, a malicious attacker may intercept the response and rewrite these URL's to a location of suspect origin. An Imaging Document Consumer should verify that any received URL is valid and corresponds to a known secure location.

# <span id="page-26-0"></span>670 **42.6 WIA Cross Profile Considerations**

#### <span id="page-26-1"></span>**42.6.1 XDS.b – Cross-Enterprise Document Sharing**

An Imaging Document Responder that implements the XDS-I Backend Option will be grouped XDS Document Consumer to locate imaging manifest in an XDS environment (see Section 42.4.2.4: Use Case #4).

675 If an Imaging Document Consumer wants to retrieve documents other than imaging manifests, it may be grouped with an XDS Document Consumer to access clinical documents published in an XDS environment.

 $\mathcal{L}_\mathcal{L} = \mathcal{L}_\mathcal{L} = \mathcal{L}_\mathcal{L}$ 

#### <span id="page-27-0"></span>**42.6.2 XDS-I.b – Cross-Enterprise Document Sharing for Imaging**

An Imaging Document Source that implements the XDS-I Backend Option will be grouped with 680 an XDS-I Imaging Document Consumer to satisfy a WADO-RS [RAD-107] request for the retrieval of object or metadata from an XDS-I.b Imaging Document Source (see Section 42.4.2.4: Use Case #4).

An Imaging Document Responder may be grouped with an XDS-I.b Imaging Document Consumer to satisfy a QIDO-RS [RAD-129] request for additional metadata from an XDS-I.b 685 Imaging Document Source. (see Section 42.4.2.4: Use Case #4.)

#### <span id="page-27-1"></span>**42.6.3 PIX or PIXv3 or PIXm – Patient Identifier Cross-Referencing**

An Imaging Document Consumer that supports the XDS-I Backend Option is recommended to be grouped with a Patient Identifier Cross-Reference Consumer to identify the affinity domain patient id before issuing the QIDO-RS Query [RAD-129] transaction.

#### 690 **42.6.4 PDQ or PDQv3 or PDQm – Patient Demographics Query**

<span id="page-27-2"></span>An Imaging Document Consumer that supports the XDS-I Backend Option is recommended to be grouped with a Patient Demographics Consumer to identify the affinity domain patient id before issuing the QIDO-RS Query [RAD-129] transaction.

695

# **Volume 3 – Transactions**

<span id="page-28-0"></span> $\mathcal{L}_\mathcal{L} = \mathcal{L}_\mathcal{L} = \mathcal{L}_\mathcal{L}$ 

*Add Section 4.107* 

# <span id="page-28-1"></span>**4.107 WADO-RS Retrieve [RAD-107]**

#### <span id="page-28-2"></span>**4.107.1 Scope**

700 The WADO-RS Retrieve [RAD-107] transaction accesses DICOM SOP Instances via an HTTP interface.

#### <span id="page-28-3"></span>**4.107.2 Actor Roles**

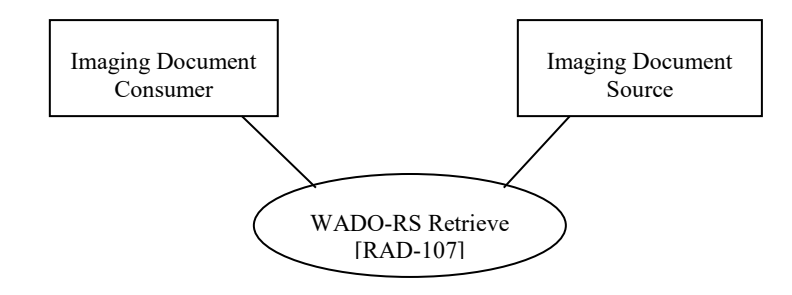

**Figure 4.107.2-1: Use Case Diagram**

705 The Roles in this transaction are defined in the following table and may be played by the actors shown here:

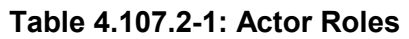

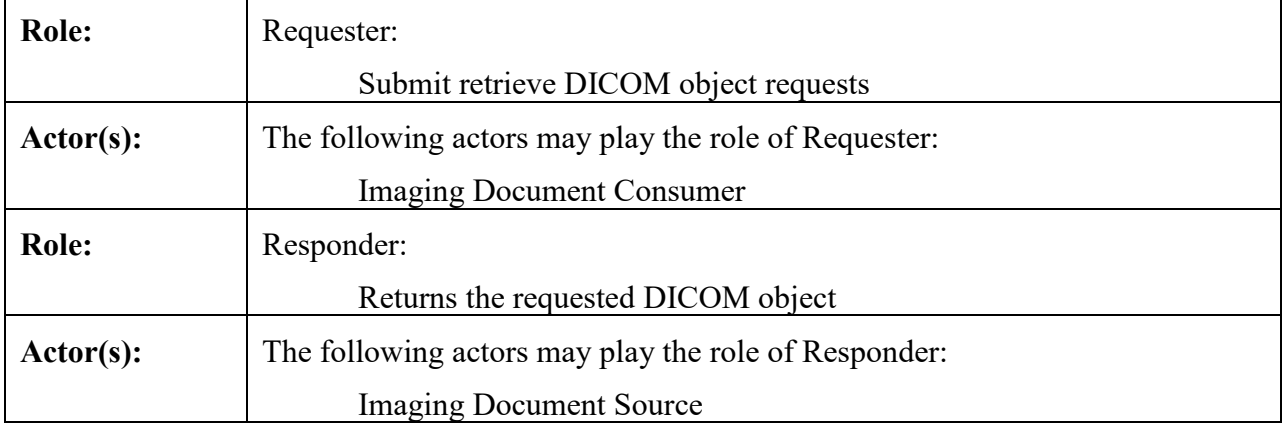

Transaction text specifies behavior for each Role. The behavior of specific actors may also be 710 specified when it goes beyond that of the general role.

### <span id="page-29-0"></span>**4.107.3 Referenced Standards**

RFC1738 Uniform Resource Locators (URL),<http://www.ietf.org/rfc/rfc1738.txt>

RFC2616 HyperText Transfer Protocol HTTP/1.1,<http://www.ietf.org/rfc/rfc2616.txt>

RFC7540 Hypertext Transfer Protocol Version 2 (HTTP/2),<https://tools.ietf.org/html/rfc7540>

 $\mathcal{L}_\mathcal{L} = \mathcal{L}_\mathcal{L} = \mathcal{L}_\mathcal{L}$ 

715 RFC4627 The application/json Media Type for JavaScript Object Notation (JSON), <http://www.ietf.org/rfc/rfc4627.txt>

Extensible Markup Language (XML) 1.0 (Second Edition). W3C Recommendation 6 October 2000, <http://www.w3.org/TR/REC-xml>

<span id="page-29-1"></span>DICOM PS3.18: Web Services

## 720 **4.107.4 Interaction Diagram**

Requester

Responder

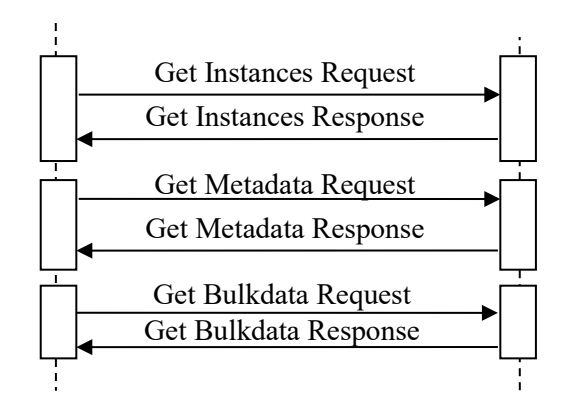

# <span id="page-29-2"></span>**4.107.4.1 Get Instances Request Message**

The Requester retrieves one or more DICOM instances from the Responder.

The Requester shall support making requests to more than one Responder. The Responder shall 725 support handling messages from more than one Requester.

# <span id="page-29-3"></span>**4.107.4.1.1 Trigger Events**

The Requester wishes to retrieve DICOM instances.

# <span id="page-29-4"></span>**4.107.4.1.2 Message Semantics**

The message is a DICOM WADO-RS request. The Requester is the User Agent, and the 730 Responder is the Origin Server.

The request shall correspond to one of the WADO-RS Action Types listed in Table 4.107.4.1.2- 1. The only binding required for both the Requester and Responder is HTTP-GET.

| <b>Action Type</b>    | URL                                                                                                    | <b>Expected Response</b>                          |
|-----------------------|----------------------------------------------------------------------------------------------------|---------------------------------------------------|
| RetrieveStudy         | http:// <location>/studies/<studyuid></studyuid></location>                                                                                                    | All instances within the specified<br>study       |
| <b>RetrieveSeries</b> | http:// <location>/studies/<studyuid>/series/<seriesuid< td=""><td>All instances within the specified<br/>series</td></seriesuid<></studyuid></location>                                                        | All instances within the specified<br>series      |
| RetrieveInstance      | http:// <location>/studies/<studyuid>/series/<seriesuid<br><math>\ge</math>/instances/<math>\le</math>instanceUID<math>\ge</math></seriesuid<br></studyuid></location>                                          | Specified instance                                |
| <b>RetrieveFrames</b> | http:// <location>/studies/<studyuid>/series/<seriesuid<br><math>\ge</math>/instances/<instanceuid<math>\ge/frames/<framelist<math>\ge</framelist<math></instanceuid<math></seriesuid<br></studyuid></location> | Specified frames within the specified<br>instance |

**Table 4.107.4.1.2-1: WADO-RS Action Types**

735 The parameters of the request are defined in Table 4.107.4.1.2-2.

| <b>Parameter</b><br><b>Name</b> | <b>Description</b>                                                                  | <b>Notes</b>                                                                        |
|---------------------------------|-------------------------------------------------------------------------------------|-------------------------------------------------------------------------------------|
| location                        | The host name, an optional port address, and may<br>be followed by an optional path | See the discussion about<br>location in ITI TF-2a:<br>3.11.3.1.2 Message Semantics. |
| studyUID                        | Study Instance UID of the study to be returned.                                     |                                                                                     |
| seriesUID                       | Series Instance UID of the series to be returned.                                   |                                                                                     |
| instanceUID                     | SOP Instance UID of the instance to be returned.                                    |                                                                                     |
| frameList                       | Frame numbers of the frames to be returned from<br>the SOP instance.                |                                                                                     |

**Table 4.107.4.1.2-2: WADO-RS Request Parameters**

The request shall include the header parameters defined in Table 4.107.4.1.2-3 to indicate the media type of the response.

#### 740 **Table 4.107.4.1.2-3: WADO-RS Request Header Parameters**

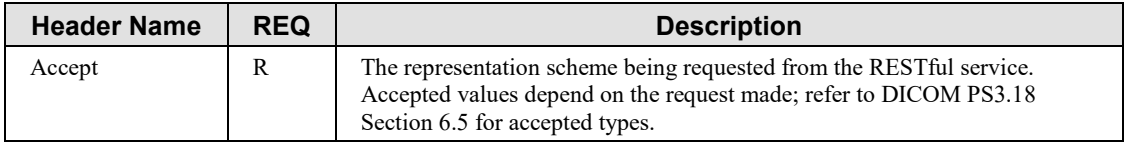

#### <span id="page-30-0"></span>**4.107.4.1.2.1 Example of a WADO-RS Request-URI**

The following is an example of HTTP Request-URI for retrieving a composite DICOM object using WADO-RS:

745 https://www.hospital.com/studies/2.999.1.59.40211.12345678.678910/serie s/2.999.1.59.40211.789001276.14556172.67789/instances/2.999.1.59.40211. 2678810.87991027.899772.2 Accept: multipart/related; type=application/dicom

This example uses an Accept header to request the DICOM SOP Instance returned in the native 750 DICOM PS3.10 file format.

#### <span id="page-31-0"></span>**4.107.4.1.3 Expected Actions**

The Responder shall parse the request and return a response as described in Section 4.107.4.2.

 $\mathcal{L}_\mathcal{L} = \mathcal{L}_\mathcal{L} = \mathcal{L}_\mathcal{L}$ 

#### <span id="page-31-1"></span>**4.107.4.1.3.1 XDS-I Backend Option**

The Responder shall use the grouped XDS-I Imaging Document Consumer to retrieve the 755 requested imaging objects.

#### <span id="page-31-2"></span>**4.107.4.2 Get Instances Response Message**

The Responder reports the outcome of the Get Instances Request Message.

#### <span id="page-31-3"></span>**4.107.4.2.1 Trigger Events**

<span id="page-31-4"></span>The Responder completes processing of the Get Instances Request Message.

#### 760 **4.107.4.2.2 Message Semantics**

The message shall be a DICOM WADO-RS response. The Requester is the User Agent, and the Responder is the Origin Server.

It is implemented as an HTTP response. It shall include a multipart/related media type with each part containing a DICOM instance, as requested.

765 The Responder shall provide a response as described in DICOM PS3.18 Sections 6.5.1.2, 6.5.2.2, 6.5.3.2, 6.5.4.2 including the appropriate status code indicating success, warning, or failure as described in DICOM PS3.18 Section 6.5.7.

#### <span id="page-31-5"></span>**4.107.4.2.3 Expected Actions**

The Requester shall accept the response.

770 The Requester shall follow redirects (responses with values of 301, 302, 303 or 307. See <https://tools.ietf.org/html/rfc7231#section-6.4> for details) unless a loop or security policy violation is detected.

#### <span id="page-31-6"></span>**4.107.4.3 Get Metadata Request Message**

The Requester retrieves metadata regarding one or more DICOM instances from the Responder.

775 The Requester shall support making requests to more than one Responder. The Responder shall support handling such messages from more than one Requester.

#### <span id="page-31-7"></span>**4.107.4.3.1 Trigger Events**

The Requester wishes to retrieve metadata regarding DICOM instances.

#### <span id="page-32-0"></span>**4.107.4.3.2 Message Semantics**

780 The message is a DICOM WADO-RS request. The Requester is the User Agent, and the Responder is the Origin Server.

The request shall correspond to one of the WADO-RS Action Types in Table 4.107.4.3.2-1. It is implemented as an HTTP request. The only binding required for both the Requester and Responder is HTTP-GET.

 $\mathcal{L}_\mathcal{L} = \mathcal{L}_\mathcal{L} = \mathcal{L}_\mathcal{L}$ 

#### 785 **Table 4.107.4.3.2-1: WADO-RS Action Types**

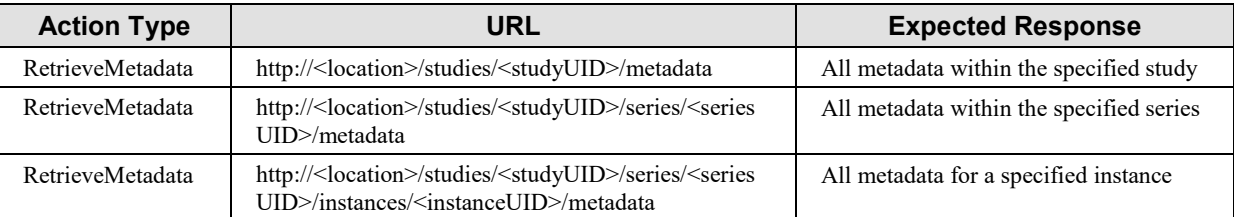

The parameters of the request are defined in Table 4.107.4.1.2-2. All path parameter names are case-sensitive.

The request shall include the header parameters defined in Table 4.107.4.1.2-3 to indicate the 790 media type of the response. All header names and values are case-sensitive.

#### <span id="page-32-1"></span>**4.107.4.3.2.1 Example of WADO-RS Get Metadata Request**

The following is an example for retrieving a composite DICOM object using WADO-RS:

```
https://www.hospital.com/studies/2.999.1.2.250.1.59.40211.12345678.678910
           /metadata
795 Accept: multipart/related; type=application/dicom+xml
```
This example uses an Accept header to request the DICOM SOP Instance metadata be returned in the Native DICOM Model in XML.

#### <span id="page-32-2"></span>**4.107.4.3.3 Expected Actions**

800 The Responder shall parse the request and return responses described in Section 4.107.4.4.

#### <span id="page-32-3"></span>**4.107.4.3.3.1 XDS-I Backend Option**

The Responder shall use the grouped XDS-I Imaging Document Consumer to retrieve the requested imaging metadata.

#### 805 **4.107.4.4 Get Metadata Response Message**

<span id="page-32-4"></span>The Responder reports the outcome of the Get Metadata Request Message.

#### <span id="page-33-0"></span>**4.107.4.4.1 Trigger Events**

The Responder completes processing of the Get Metadata Request Message.

#### <span id="page-33-1"></span>**4.107.4.4.2 Message Semantics**

810 The message is a DICOM WADO-RS response. The Requester is the User Agent, and the Responder is the Origin Server.

The Responder shall provide a response as described in PS3.18 Section 6.5.6.2, including the appropriate status code indicating success, warning, or failure as described in DICOM PS3.18 Section 6.5.7.

#### 815 **4.107.4.4.3 Expected Actions**

<span id="page-33-2"></span>The Requester shall accept the response.

The Requester shall follow redirects (responses with values of 301, 302, 303 or 307. See <https://tools.ietf.org/html/rfc7231#section-6.4> for details) unless a loop or security policy violation is detected.

#### 820 **4.107.4.5 Get Bulkdata Request Message**

<span id="page-33-3"></span>The Requester retrieves bulk data from the Responder.

The Requester shall support making requests to more than one Responder. The Responder shall support handling such messages from more than one Requester.

#### <span id="page-33-4"></span>**4.107.4.5.1 Trigger Events**

825 The Requester wishes to retrieve bulk data using a URI reference contained in a previously received Native DICOM Model in XML or DICOM JSON Model document.

#### <span id="page-33-5"></span>**4.107.4.5.2 Message Semantics**

The message is a DICOM WADO-RS request. The Requester is the User Agent, and the Responder is the Origin Server.

830 The request shall correspond to one of the WADO-RS Action Types listed in Table 4.107.4.5.2- 1. The message is implemented as an HTTP request. The only binding required for both the Requester and Responder is HTTP-GET.

The Requester must already know the URI to perform this transaction.

#### **Table 4.107.4.5.2-1: WADO-RS Action Types**

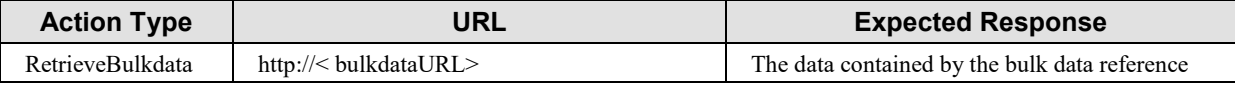

835

The request shall include the header parameters defined in Table 4.107.4.5.2-2 to indicate the media type of the response. All header names and values are case-sensitive.

| <b>Header Name</b> | <b>REQ</b>    | <b>Description</b>                                                                                                    |
|--------------------|---------------|----------------------------------------------------------------------------------------------------|
| Accept             | R             | The representation scheme being requested from the REST ful<br>service. Accepted values include:<br>multipart/related; type=application/octet-stream<br>multipart/related; type={MediaType} |
| Range              | $\mathcal{L}$ | See RFC2616 Section 14.35. If omitted in the request the server<br>shall return the entire bulk data object                                                                                 |

**Table 4.107.4.5.2-2: WADO-RS Request Header Parameters**

 $\mathcal{L}_\mathcal{L} = \mathcal{L}_\mathcal{L} = \mathcal{L}_\mathcal{L}$ 

#### 840 **4.107.4.5.2.1 Example of Get Bulkdata Request**

<span id="page-34-0"></span>The following is an example of HTTP Request-URI for retrieving a composite DICOM object using WADO-RS:

https://www.hospital.com/stuff/hfslkhgkjhgkdjhdk Accept: multipart/related; type=application/octet-stream

#### 845

This example uses an Accept header to request uncompressed bulk data.

#### <span id="page-34-1"></span>**4.107.4.5.3 Expected Actions**

The Responder shall parse the request and return responses as described in Section 4.107.4.6.

# <span id="page-34-2"></span>**4.107.4.5.3.1 XDS-I Backend Option**

850 The Responder shall use the grouped XDS-I.b Imaging Document Consumer to retrieve the requested bulk data.

#### <span id="page-34-3"></span>**4.107.4.6 Get Bulkdata Response Message**

The Responder reports the outcome of the Get Bulkdata Request Message.

#### <span id="page-34-4"></span>**4.107.4.6.1 Trigger Events**

855 The Responder completes processing of the Get Bulkdata Request Message.

# <span id="page-34-5"></span>**4.107.4.6.2 Message Semantics**

The message is a DICOM WADO-RS response. The Requester is the User Agent, and the Responder is the Origin Server.

It is implemented as an HTTP response. It shall include a multipart/related media type with one 860 or more parts containing DICOM instance bulk data according to DICOM PS3.18 Section

6.5.5.2.1, as requested.

The Responder shall provide a response message header containing the appropriate status code indicating success, warning, or failure as described in DICOM PS3.18 Section 6.5.7.

 $\mathcal{L}_\mathcal{L} = \mathcal{L}_\mathcal{L} = \mathcal{L}_\mathcal{L}$ 

#### <span id="page-35-0"></span>**4.107.4.6.3 Expected Actions**

865 The Requester shall accept the response.

The Requester shall follow redirects (responses with values of 301, 302, 303 or 307. See <https://tools.ietf.org/html/rfc7231#section-6.4> for details) unless a loop or security policy violation is detected.

#### <span id="page-35-1"></span>**4.107.5 Security Considerations**

870 Additional security considerations that may apply are discussed in RAD TF-1: 42.5 - WIA Security Considerations.

#### <span id="page-35-2"></span>**4.107.5.1 Security Audit Considerations**

The Radiology Audit Trail Option in the IHE ITI Audit Trail and Node Authentication Profile (ITI TF-1:9) defines audit requirements for IHE Radiology transactions. See RAD TF-3:5.1.

875

*Add RAD-129 QIDO-RS Query transaction*

# <span id="page-35-3"></span>**4.129 QIDO-RS Query [RAD-129]**

#### <span id="page-35-4"></span>**4.129.1 Scope**

The QIDO-RS Query transaction searches for DICOM study, series, or instances via an HTTP 880 interface.

#### <span id="page-35-5"></span>**4.129.2 Use Case Roles**

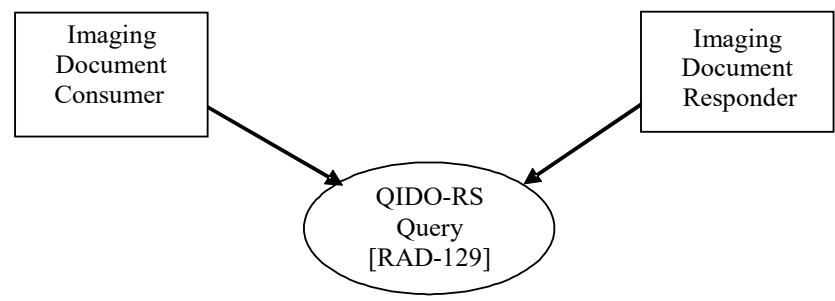

**Figure 4.129.2-1: Use Case Diagram**

885 The Roles for this transaction are defined in the following table and may be played by the actors shown here:

IHE Radiology Technical Framework Supplement – Web-based Image Access (WIA)

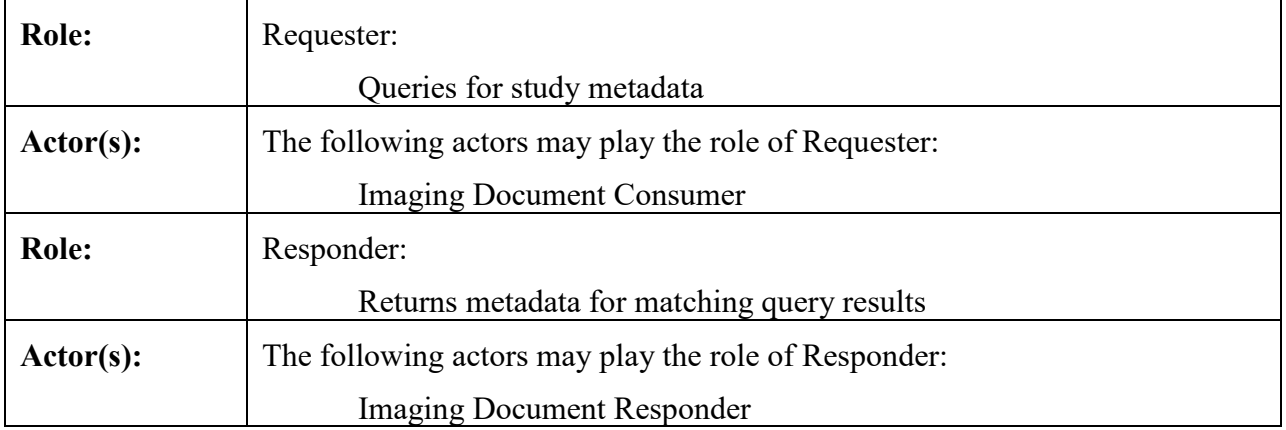

#### **Table 4.129.2-1: Actor Roles**

 $\mathcal{L}_\mathcal{L} = \mathcal{L}_\mathcal{L} = \mathcal{L}_\mathcal{L}$ 

Transaction text specifies behavior for each Role. The behavior of specific actors may also be 890 specified when it goes beyond that of the general Role.

#### <span id="page-36-0"></span>**4.129.3 Referenced Standards**

RFC1738 Uniform Resource Locators (URL),<http://www.ietf.org/rfc/rfc1738.txt>

RFC2616 Hypertext Transfer Protocol HTTP/1.1,<http://www.ietf.org/rfc/rfc2616.txt>

895 RFC7540 Hypertext Transfer Protocol Version 2 (HTTP/2),<https://tools.ietf.org/html/rfc7540>

RFC4627 The application/json Media Type for JavaScript Object Notation (JSON), <http://www.ietf.org/rfc/rfc4627.txt>

Extensible Markup Language (XML) 1.0 (Second Edition). W3C Recommendation 6 October 2000, <http://www.w3.org/TR/REC-xml>

900 DICOM PS3.4: Query/Retrieve Service Class

DICOM PS3.18: QIDO-RS Request/Response

## <span id="page-37-0"></span>**4.129.4 Interaction Diagram**

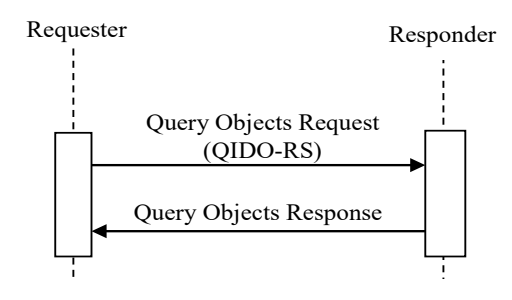

 $\mathcal{L}_\mathcal{L} = \mathcal{L}_\mathcal{L} = \mathcal{L}_\mathcal{L}$ 

#### 905 **4.129.4.1 Query Objects Request**

<span id="page-37-1"></span>The Requester queries the Responder for studies, series or instances based on some query keys.

The Requester shall support making requests to more than one Responder. The Responder shall support handling request from more than one Requester.

## <span id="page-37-2"></span>**4.129.4.1.1 Trigger Events**

910 A user or an automated function on the Requester needs to information about studies, series or instances matching various metadata parameters.

#### <span id="page-37-3"></span>**4.129.4.1.2 Message Semantics**

This message is a DICOM QIDO-RS request. The Requester is the User Agent. The Responder is the Origin Server.

915 The Requester shall issue the Query Objects Request using the QIDO-RS Query endpoint provided by the Responder.

Note: A Responder that supports that XDS-I Backend Option will have two endpoints, one for QIDO-RS and one for the XDS-I Backend Option. The Requester will determine which endpoint to use for a given query request.

The request shall correspond to one of the QIDO-RS Action Types listed in Table 4.129.4.1.2-1. 920 The only binding required for both the Requester and Responder is HTTP-GET.

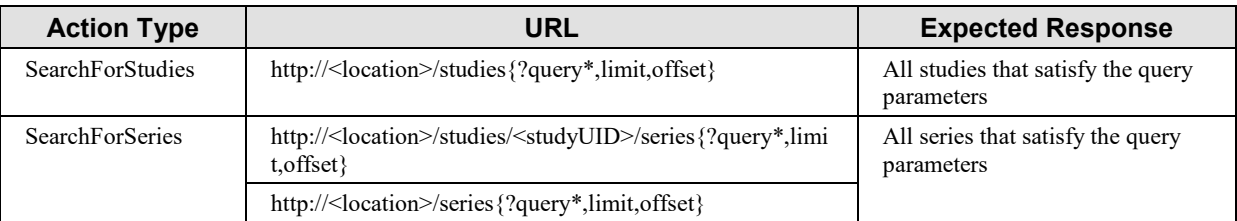

#### **Table 4.129.4.1.2-1: QIDO-RS Action Types**

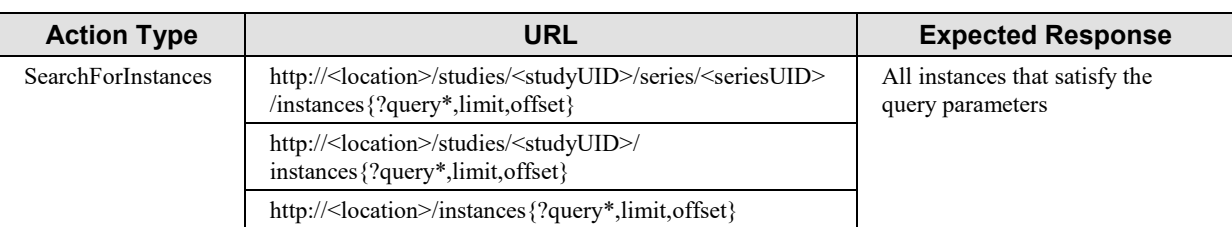

Note: Support of the fuzzy semantic matching parameter by the Responder as defined in DICOM PS3.18 Section 6.7.1.1 is optional.

#### 925 The parameters of the request are defined in Table 4.129.4.1.2-2.

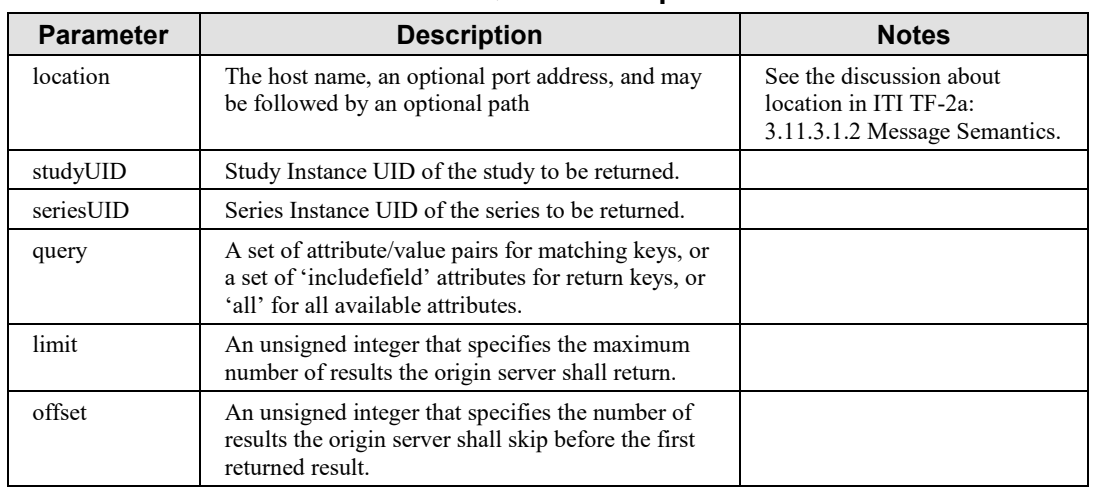

#### **Table 4.129.4.1.2-2: QIDO-RS Request Parameters**

The request shall include the header parameters defined in Table 4.129.4.1.2-3 to indicate the media type of the response.

#### 930 **Table 4.129.4.1.2-3: QIDO-RS Request Header Parameters**

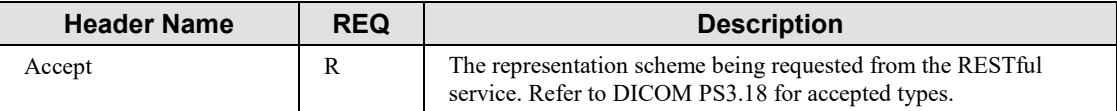

The Requester uses one or more matching keys as search criteria to obtain the list of matching entries in the Responder using a selected action type.

The Requester shall support all keys required for the SCU as defined in RAD TF-2: Table 4.14- 1.

935 In addition, the Requester shall be capable of using the following attributes as matching key and return key:

• Issuer of Patient ID (0010,0021)

Note: Issuer of Patient ID is used in conjunction with Patient ID (0010,0010).

- Issuer of Accession Number Sequence (0008,0051)
- 940 Note: Issuer of Accession Number Sequence is used in conjunction with Accession Number (0008,0050). Issuer of Accession Number Sequence is useful when the Requester is dealing with multiple domains.

 $\mathcal{L}_\mathcal{L} = \mathcal{L}_\mathcal{L} = \mathcal{L}_\mathcal{L}$ 

Note: For XDS-I Backend Option related requirements on accession number, see Table 4.129.4.1.3.1.

The Requester may implement one or more of the following sets of matching or return keys for the Query SCU:

#### 945 **Table 4.129.4.1.2-4: Additional SCU Query Keys**

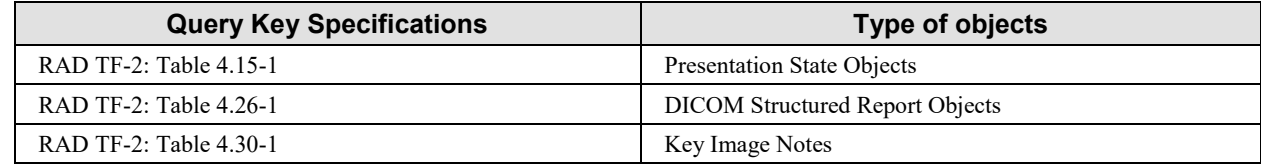

#### <span id="page-39-0"></span>**4.129.4.1.2.1 XDS-I Backend Option**

The Requester shall issue the Query Objects Request using the endpoint designated by the Responder for the XDS-I Backend Option.

950 If the Requester does not specify Patient ID (0010,0020) and Issuer of Patient ID (0010,0021) as query matching keys, the Responder will be unable to perform a Registry Stored Query that returns any matches.

For Requesting Service Code Sequence (0032,1034) as a matching key, the Requester may use values from the DICOM Content Mapping Resource (DICOM PS3.16) Context Group CID 7030 955 "Institutional Departments, Units and Services".

#### <span id="page-39-1"></span>**4.129.4.1.2.2 Example of a QIDO-RS Request-URI**

The following is an example HTTP Request-URI for querying DICOM instance level attributes for all instances in the study with Study Instance UID 2.999.1.59.40211.12345678.678910 using QIDO-RS:

960 https://www.hospital.com/studies/2.999.1.59.40211.12345678.678910/insta nces

<span id="page-39-2"></span>This example does not specify an Accept header. Therefore, the results will be encoded in the DICOM JSON format by default.

#### 965 **4.129.4.1.3 Expected Actions**

The Responder shall parse the request and return a response. For requests sent to the QIDO-RS endpoint, the response shall be as described in Section 4.129.4.2.

The Responder shall support all keys required for the SCP as defined in the sections referenced in Table 4.129.4.1.3-1:

 $\mathcal{L}_\mathcal{L} = \mathcal{L}_\mathcal{L} = \mathcal{L}_\mathcal{L}$ 

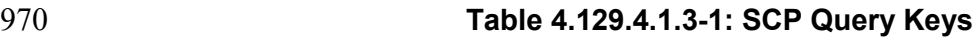

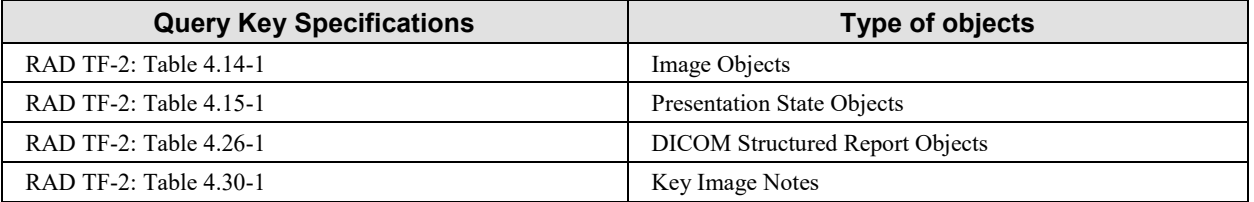

In addition, the Responder shall support Issuer of Patient ID (0010,0021) and Issuer of Accession Number Sequence (0008,0051) as both matching and return keys.

#### <span id="page-40-0"></span>**4.129.4.1.3.1 XDS-I Backend Option**

975 A Responder that claims the XDS-I Backend Option shall also support the following requirements for requests sent to the XDS-I Backend Option endpoint.

A Responder executes the following general steps:

- Receives the QIDO-RS query request
- Maps the QIDO-RS query parameters into Registry Stored Query parameters
- 980 Receives the Registry Stored Query response
	- Maps the Registry Stored Query response into a QIDO-RS query response

The Responder shall support the Registry Stored Query [ITI-18] transaction as an XDS Document Consumer using the FindDocuments and FindDocumentsByReferenceId queries as defined in ITI TF-2a: 3.18.4.1.2.3.7.1 and 3.18.4.1.2.3.7.14. The Responder may support other 985 stored queries defined in [ITI-18].

The Responder shall populate Registry Stored Query Parameters as defined in Table 4.129.4.1.3.1-1.

The following attributes have no direct correspondences in the Registry Stored Query but are required to be supported by Responder as matching keys. These attributes may be available in 990 the XDS-I manifest or the instances referenced by the manifest.

- Patient's Name (0010,0010)
- Referring Physician's Name (0008,0090)
- Study ID (0020,0010)

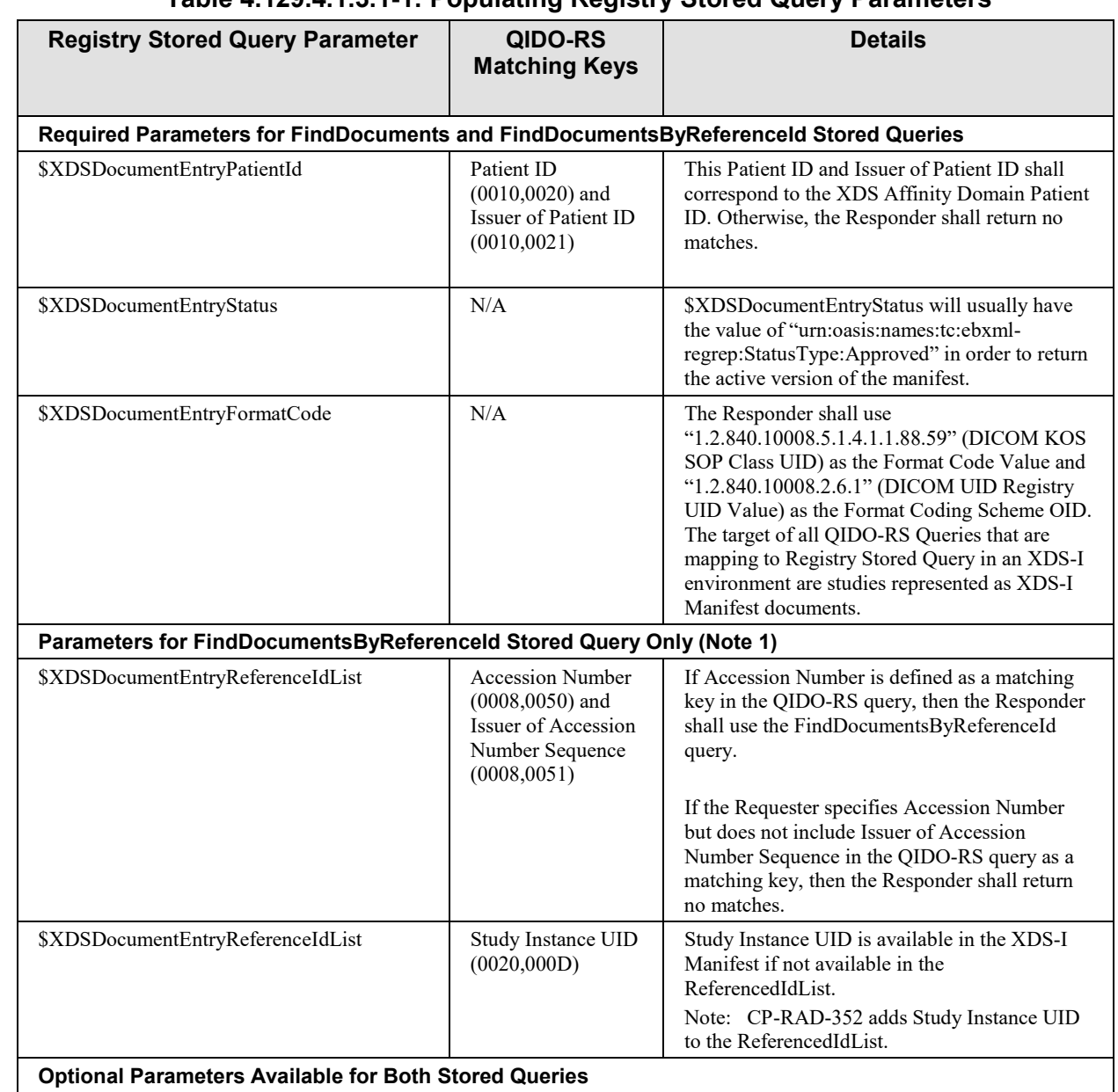

#### 995 **Table 4.129.4.1.3.1-1: Populating Registry Stored Query Parameters**

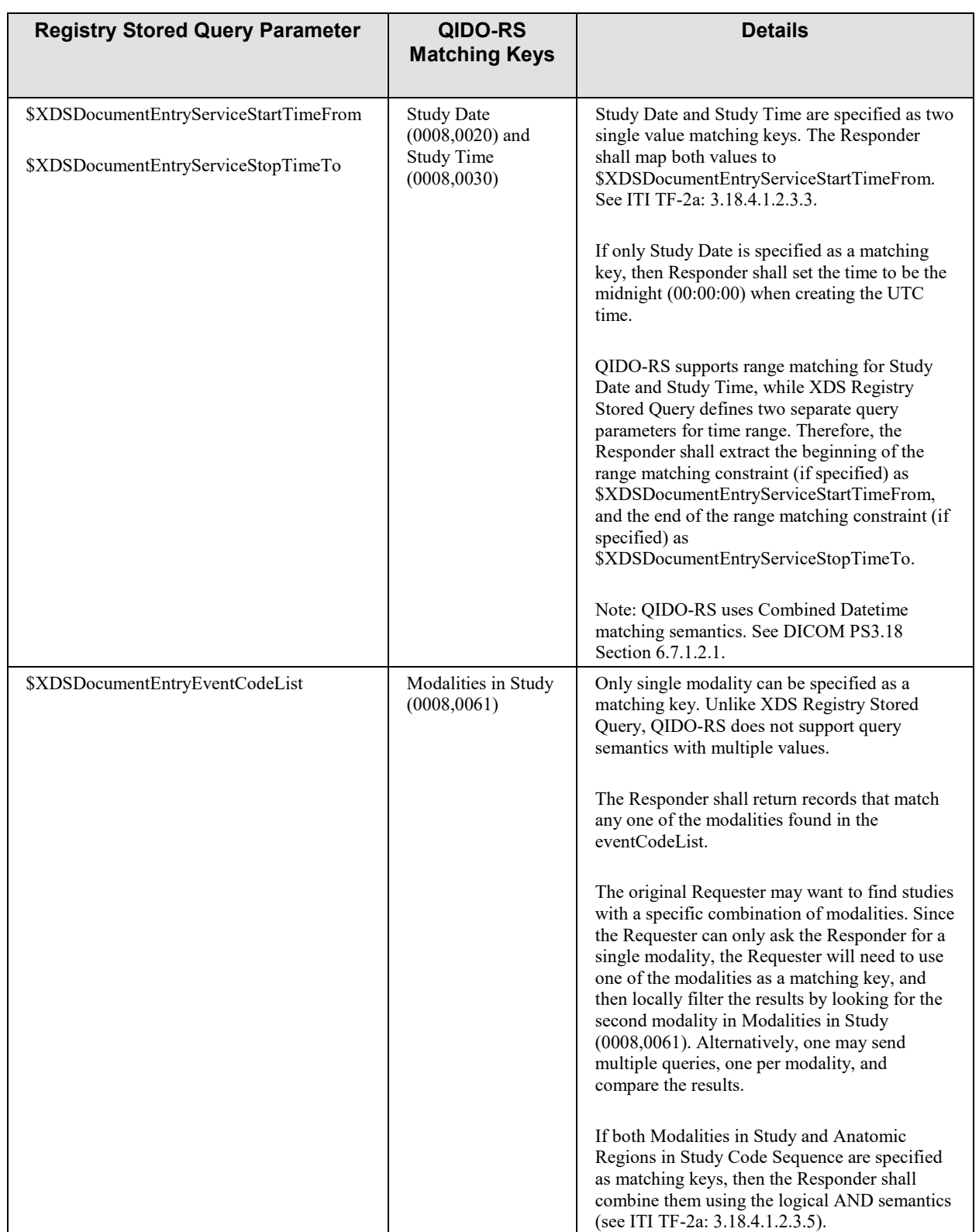

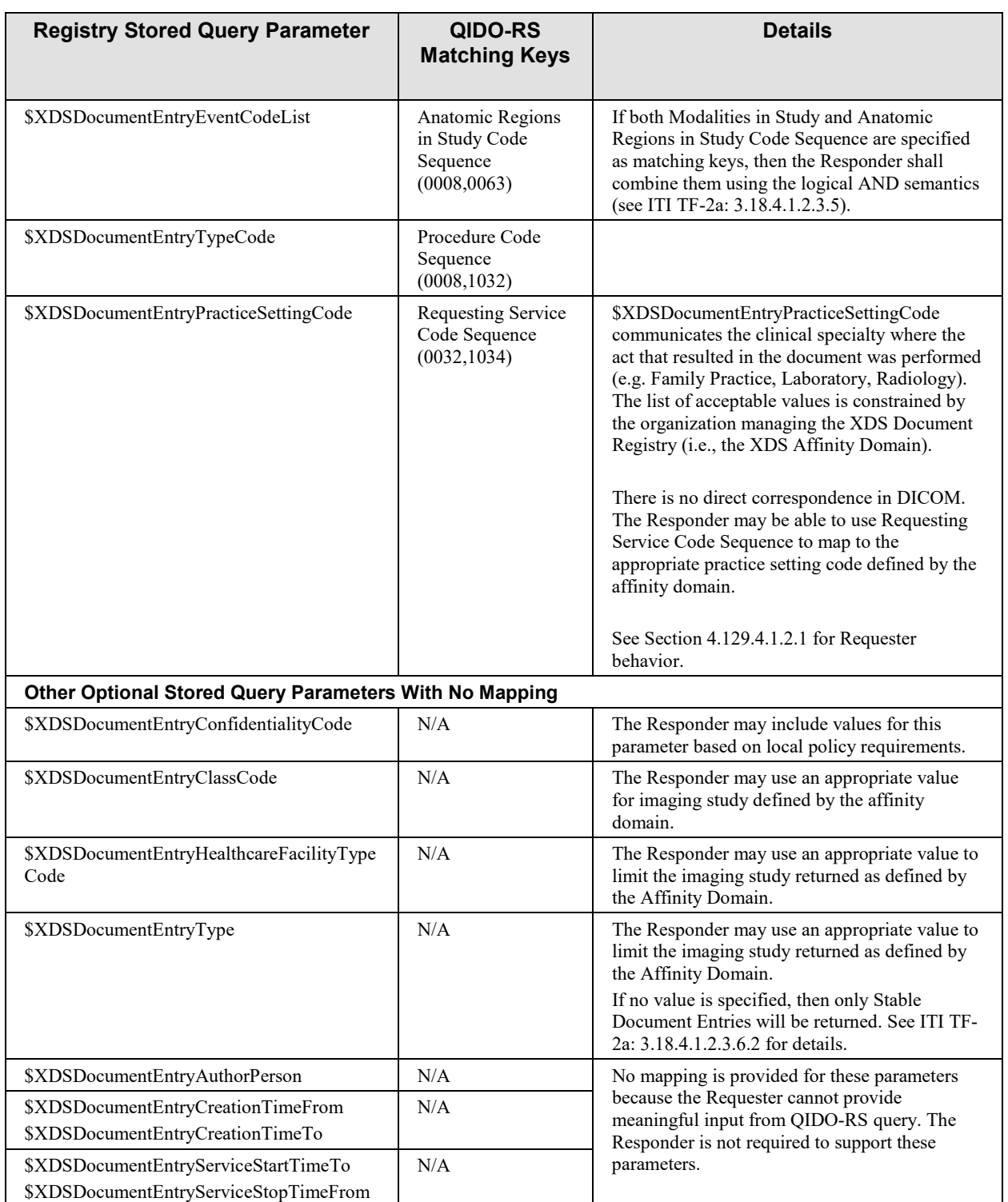

Note 1: Only an XDS Document Registry that supports the Reference Id Option is able to respond to FindDocumentsByReferencedId queries.

The Responder shall obtain the necessary information to populate the QIDO-RS response.

- 1000 When populating QIDO-RS return keys using Document Sharing metadata, the Responder shall follow the requirements in RAD TF-3: 4.68.4.1.2.3.2 and 4.68.4.1.2.3.3.
- Note: If it is necessary to obtain additional information to populate the QIDO-RS response, the Responder may consider using a combination of the metadata provided by the Registry Stored Query, retrieved XDS-I manifest, retrieving instances referenced by the manifest from the Imaging Document Source, or some other source (e.g. PDQ to resolve 1005 Patient's Name to Affinity Domain Patient ID), etc.

 $\mathcal{L}_\mathcal{L} = \mathcal{L}_\mathcal{L} = \mathcal{L}_\mathcal{L}$ 

#### <span id="page-44-0"></span>**4.129.4.2 Query Objects Response**

The Responder returns the information about matching DICOM studies, series or instances.

#### <span id="page-44-1"></span>**4.129.4.2.1 Trigger Events**

1010 The Responder completes processing of the Query Objects Request Message.

#### <span id="page-44-2"></span>**4.129.4.2.2 Message Semantics**

The message is a DICOM QIDO-RS response. The Requester is the User Agent, and the Responder is the Origin Server.

The Responder shall construct a response message as specified in DICOM PS3.18 Section 1015 6.7.1.2.

It is the responsibility of the Responder to ensure that the patient and procedure information is current in the query results.

#### <span id="page-44-3"></span>**4.129.4.2.3 Expected Actions**

The Requester shall accept the response.

1020 The Requester shall follow redirects (responses with values of 301, 302, 303 or 307. See <https://tools.ietf.org/html/rfc7231#section-6.4> for details) unless a loop or security policy violation is detected.

#### <span id="page-44-4"></span>**4.129.5 Security Considerations**

Additional security considerations that may apply are discussed in RAD TF-1: 42.5 - WIA 1025 Security Considerations.

#### <span id="page-44-5"></span>**4.129.5.1 Security Audit Considerations**

The Radiology Audit Trail Option in the IHE ITI Audit Trail and Node Authentication Profile (ITI TF-1:9) defines audit requirements for IHE Radiology transactions. See RAD TF-3:5.1.

*Add the following row to RAD TF-3: Table 5.1-2*

# 1030 **5.1 ITI-20 Record Audit Event**

<span id="page-45-0"></span>…

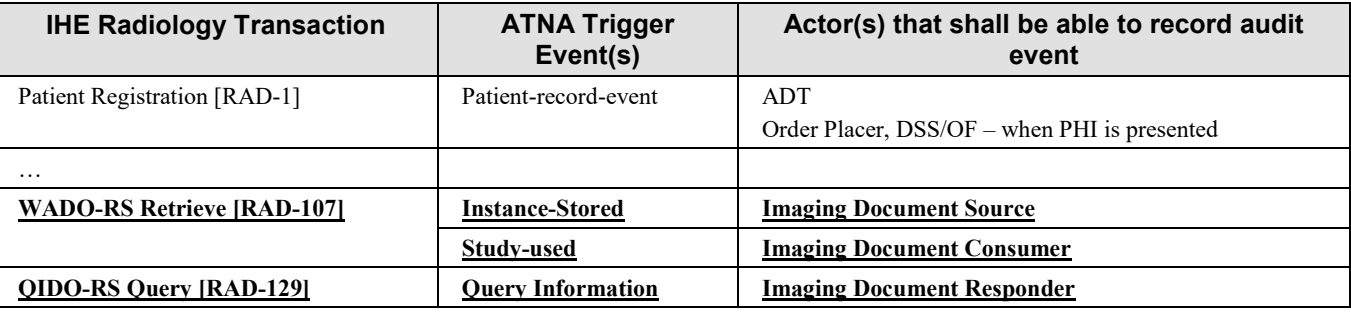

#### **Table 5.1-2: IHE Radiology transactions and resulting ATNA trigger events**